#### ФЕДЕРАЛЬНОЕ АГЕНТСТВО ЖЕЛЕЗНОДОРОЖНОГО ТРАНСПОРТА

Федеральное государственное бюджетное образовательное учреждение высшего образования «Иркутский государственный университет путей сообщения» (ФГБОУ ВО ИрГУПС)

> УТВЕРЖДЕНА приказом и.о. ректора от «08» мая 2020 г. № 267-1

## **Б1.В.ДВ.04.02 Основы цифровой фильтрации и вейвлет- анализа**

рабочая программа дисциплины

Специальность/направление подготовки – 12.03.01 Приборостроение Специализация/профиль – Приборы и методы контроля качества и диагностики Квалификация выпускника – Бакалавр Форма и срок обучения – очная форма 4 года Кафедра-разработчик программы – Физика, механика и приборостроение

Общая трудоемкость в з.е. – 6 Часов по учебному плану (УП) – 216 В том числе в форме практической подготовки (ПП) – экзамен 7 семестр, курсовая работа 7 семестр 56 (очная) Формы промежуточной аттестации очная форма обучения:

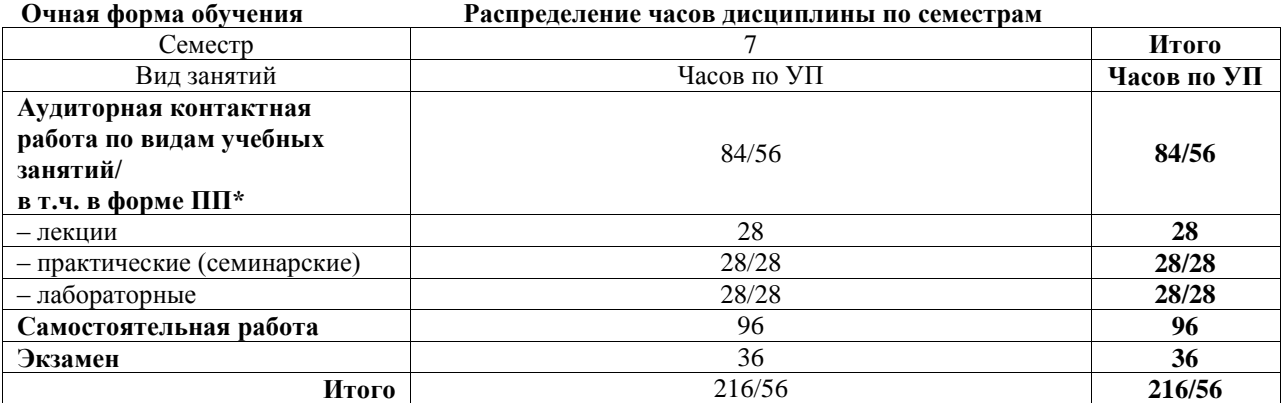

\* В форме ПП – в форме практической подготовки.

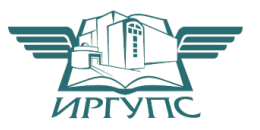

Электронный документ выгружен из ЕИС ФГБОУ ВО ИрГУПС и соответствует оригиналу И

Подписант ФГБОУ ВО ИрГУПС Трофимов Ю.А. 00a73c5b7b623a969ccad43a81ab346d50 с 08.12.2022 14:32 по 02.03.2024 14:32 GMT+03:00 Подпись соответствует файлу документа

Рабочая программа дисциплины разработана в соответствии с федеральным государственным образовательным стандартом высшего образования – бакалавриат по направлению подготовки 12.03.01 Приборостроение, утвержденным Приказом Министерства науки и высшего образования Российской Федерации от 19.09.2017 № 945.

Программу составил(и): д.ф.-м.н., доцент, профессор, А.Ю. Портной

Рабочая программа рассмотрена и одобрена для использования в учебном процессе на заседании кафедры «Физика, механика и приборостроение», протокол от «22» апреля 2020 г. № 12

Зав. кафедрой, к.т.н, доцент С.В. Пахомов

# **1 ЦЕЛЬ И ЗАДАЧА ДИСЦИПЛИНЫ**

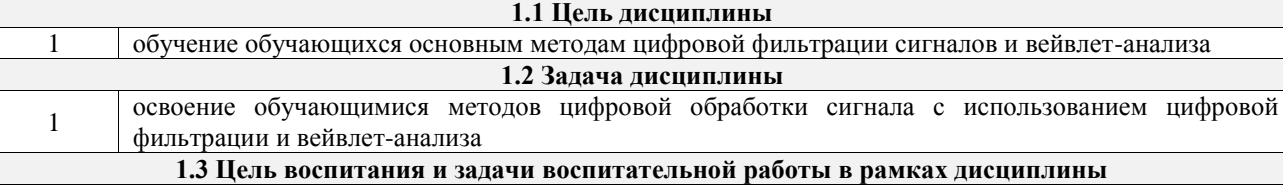

Профессионально-трудовое воспитание обучающихся

Цель профессионально-трудового воспитания – формирование у обучающихся осознанной профессиональной ориентации, понимания общественного смысла труда и значимости его для себя лично, ответственного, сознательного и творческого отношения к будущей деятельности, профессиональной этики, способности предвидеть изменения, которые могут возникнуть в профессиональной деятельности, и умению работать в изменённых, вновь созданных условиях труда.

Цель достигается по мере решения в единстве следующих задач:

– формирование сознательного отношения к выбранной профессии;

– воспитание чести, гордости, любви к профессии, сознательного отношения к профессиональному долгу, понимаемому как личная ответственность и обязанность;

– формирование психологии профессионала;

– формирование профессиональной культуры, этики профессионального общения;

– формирование социальной компетентности и другие задачи, связанные с имиджем профессии и авторитетом транспортной отрасли

### **2 МЕСТО ДИСЦИПЛИНЫ В СТРУКТУРЕ ОПОП**

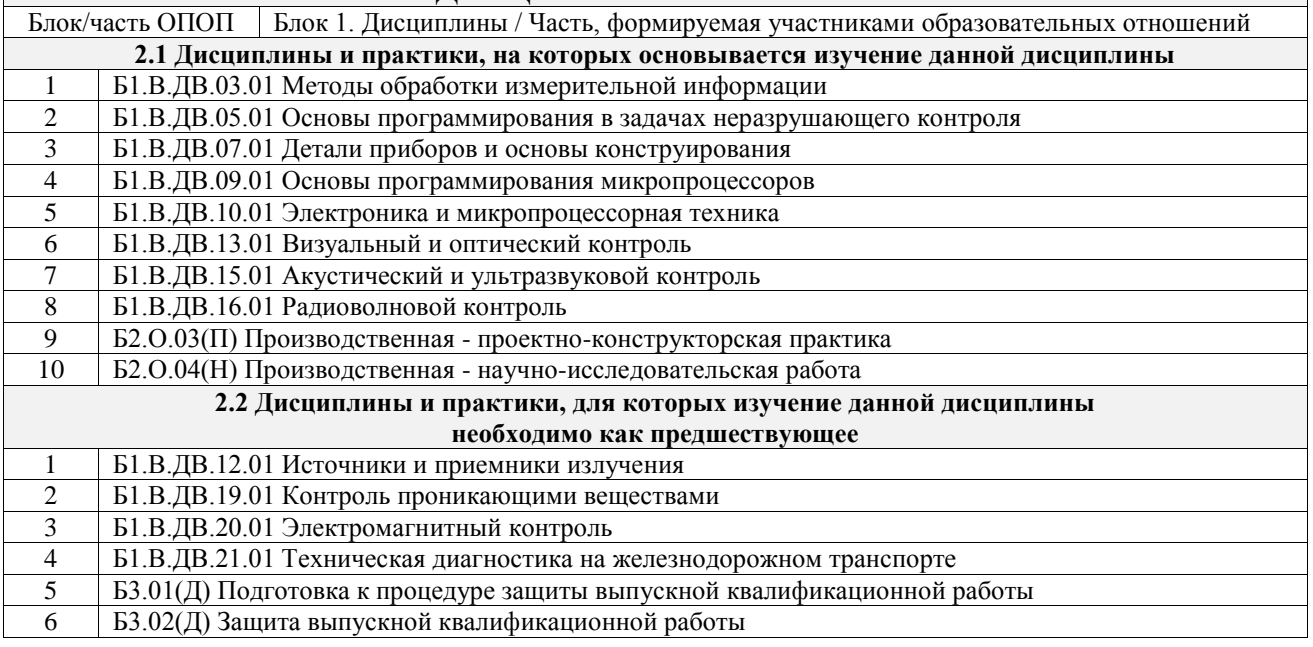

#### **3 ПЛАНИРУЕМЫЕ РЕЗУЛЬТАТЫОБУЧЕНИЯ ПО ДИСЦИПЛИНЕ, СООТНЕСЕННЫЕ С ТРЕБОВАНИЯМИ К РЕЗУЛЬТАТАМ ОСВОЕНИЯ ОБРАЗОВАТЕЛЬНОЙ ПРОГРАММЫ**

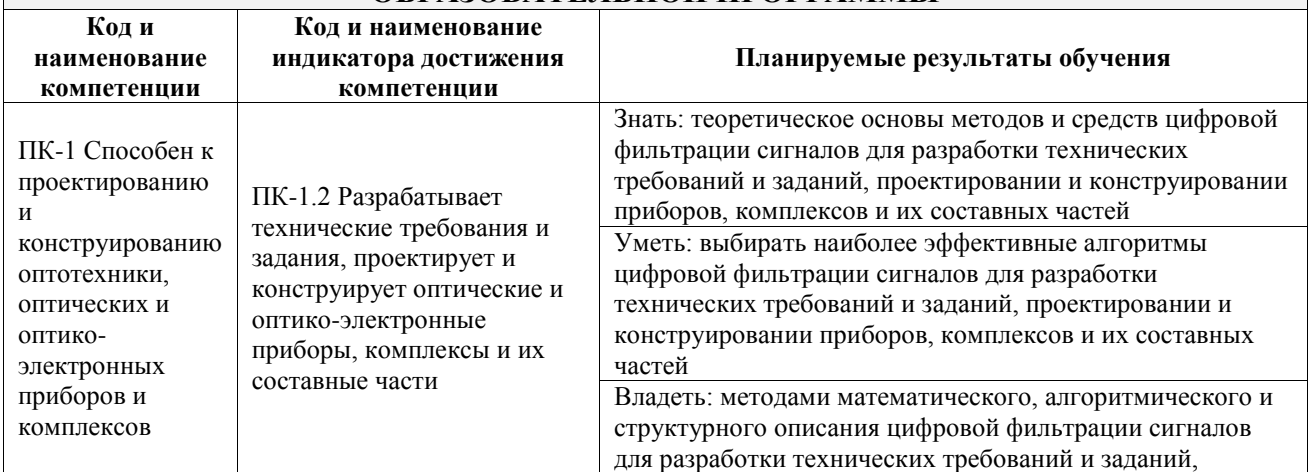

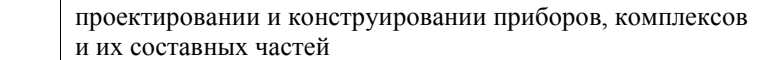

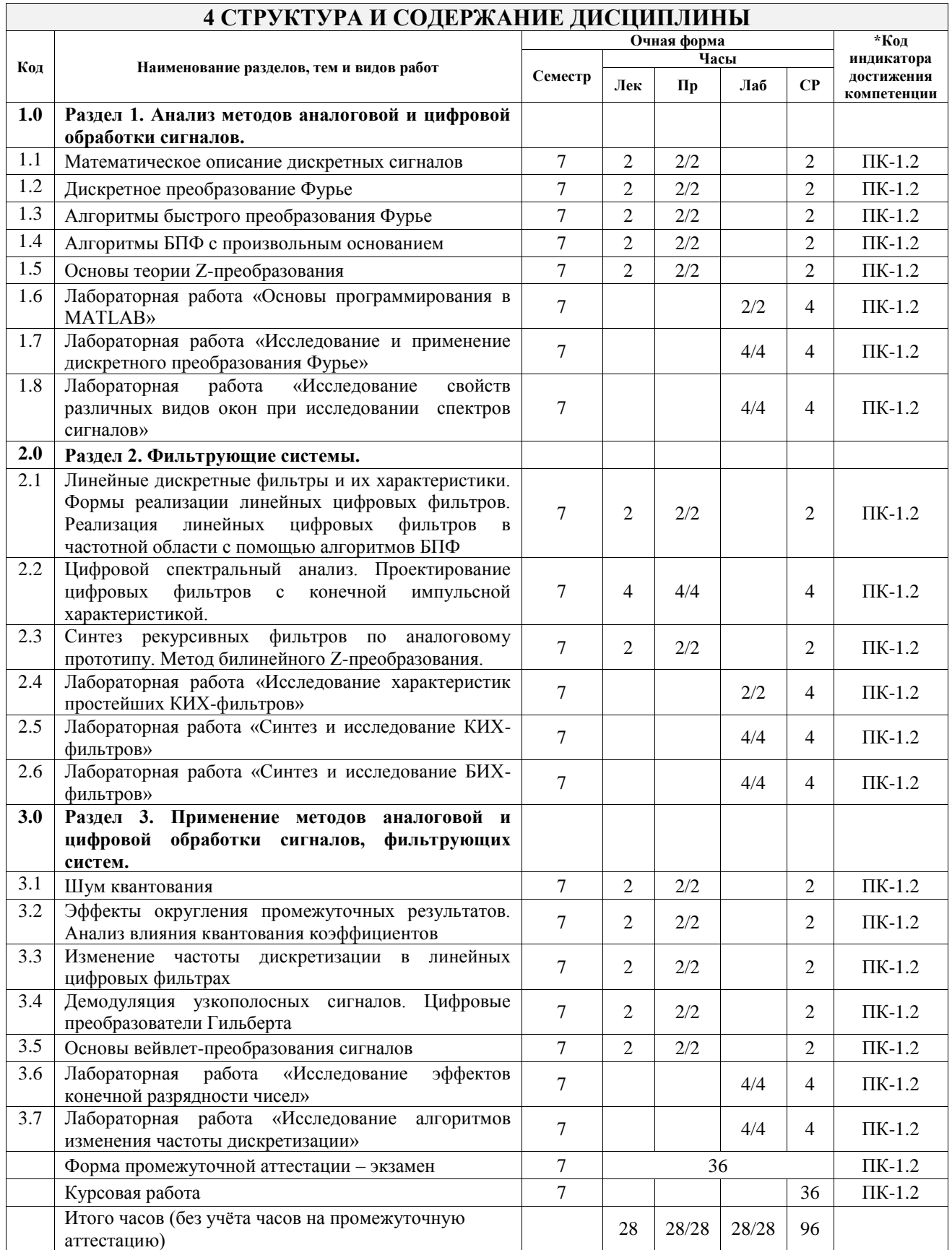

#### **5 ФОНД ОЦЕНОЧНЫХ СРЕДСТВ ДЛЯ ПРОВЕДЕНИЯ ТЕКУЩЕГО КОНТРОЛЯ УСПЕВАЕМОСТИ И ПРОМЕЖУТОЧНОЙ АТТЕСТАЦИИ ОБУЧАЮЩИХСЯ ПО ДИСЦИПЛИНЕ**

Фонд оценочных средств для проведения текущего контроля успеваемости и промежуточной аттестации по дисциплине оформлен в виде приложения № 1 к рабочей программе дисциплины и размещен в электронной информационно-образовательной среде Университета, доступной обучающемуся через его личный кабинет

## **6 УЧЕБНО-МЕТОДИЧЕСКОЕ И ИНФОРМАЦИОННОЕ ОБЕСПЕЧЕНИЕ ДИСЦИПЛИНЫ**

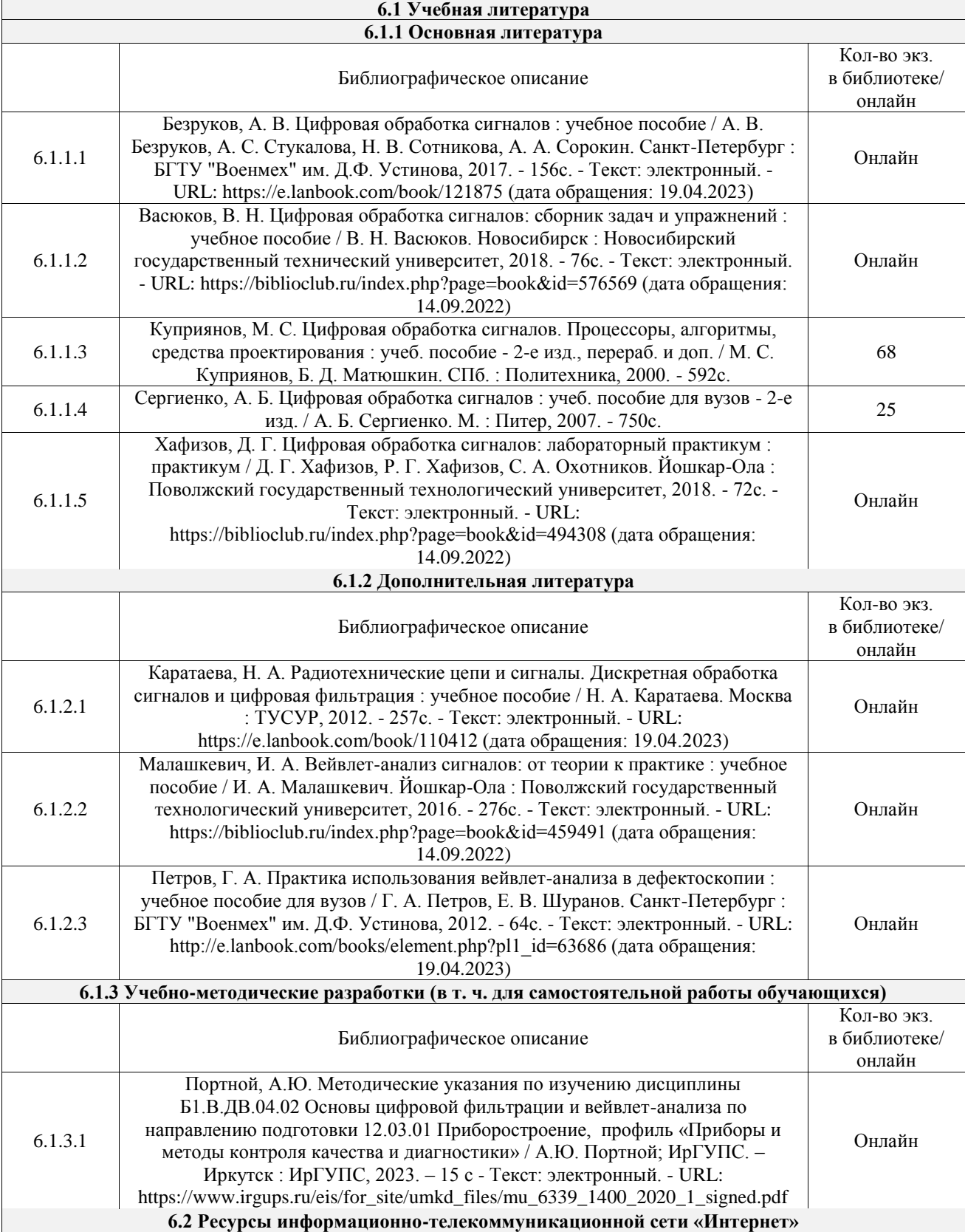

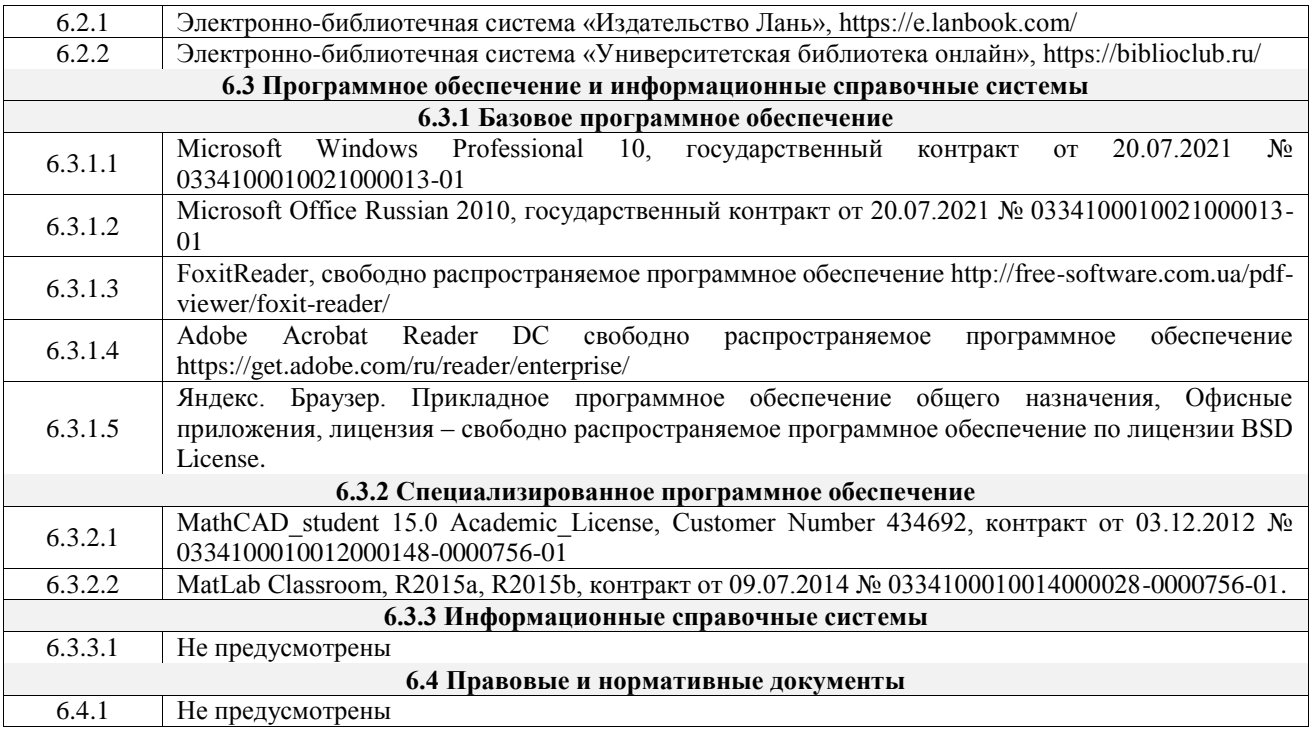

## **7 ОПИСАНИЕ МАТЕРИАЛЬНО-ТЕХНИЧЕСКОЙ БАЗЫ, НЕОБХОДИМОЙ ДЛЯ ОСУЩЕСТВЛЕНИЯ УЧЕБНОГО ПРОЦЕССА ПО ДИСЦИПЛИНЕ**

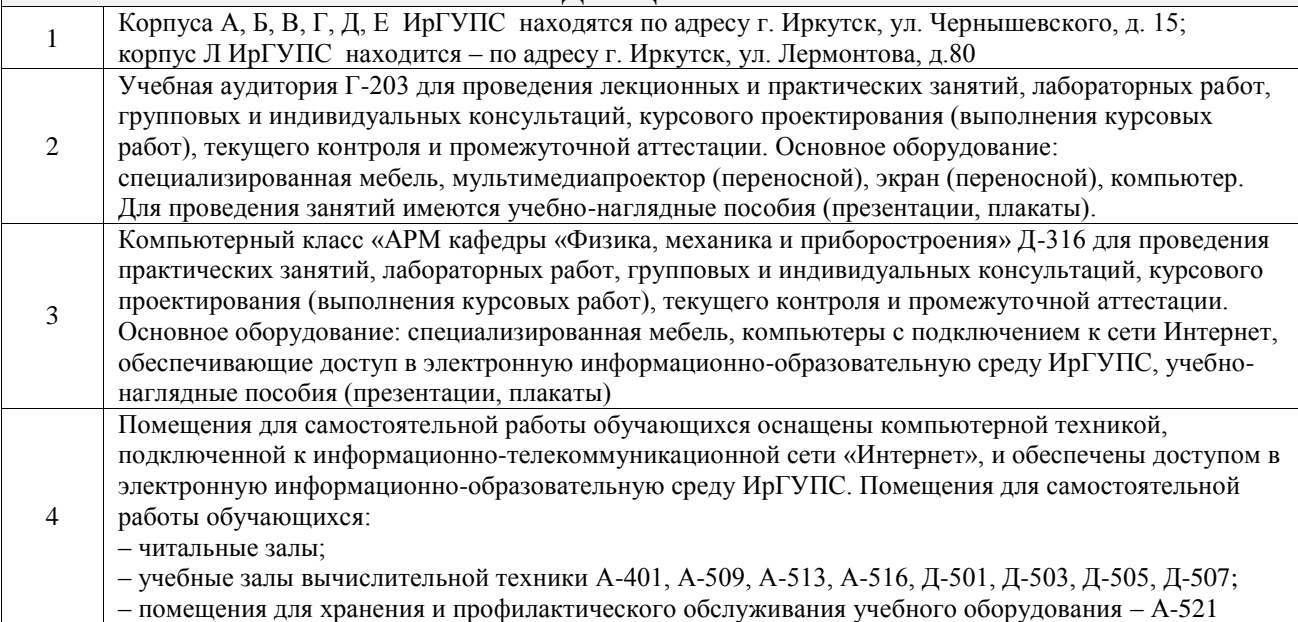

## **8 МЕТОДИЧЕСКИЕ УКАЗАНИЯ ДЛЯ ОБУЧАЮЩИХСЯ ПО ОСВОЕНИЮ ДИСЦИПЛИНЫ**

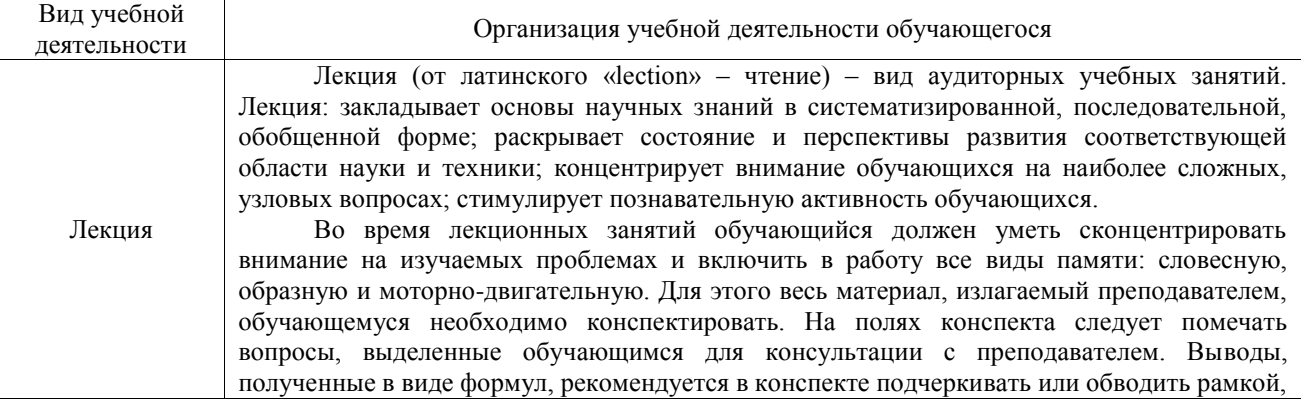

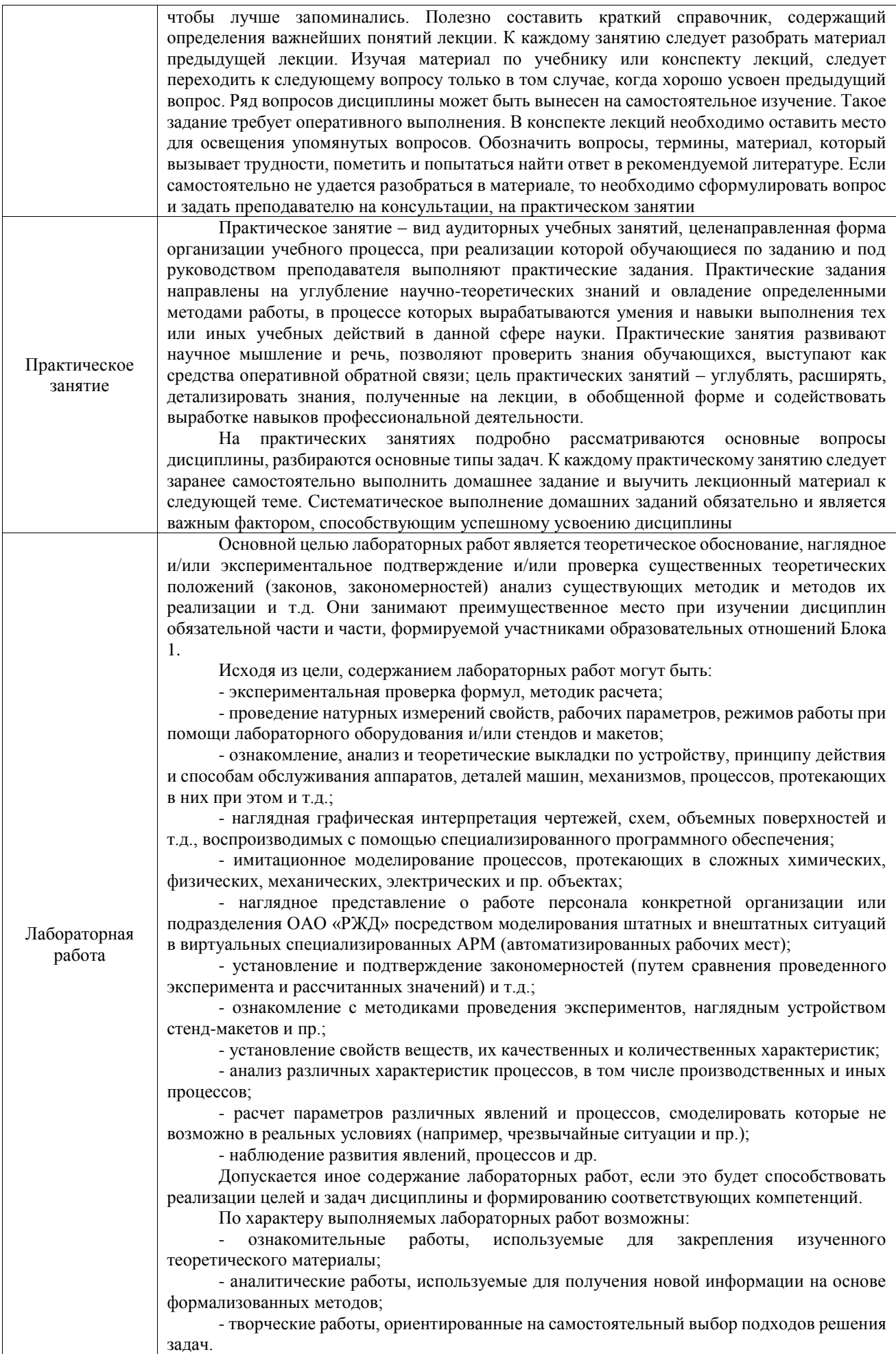

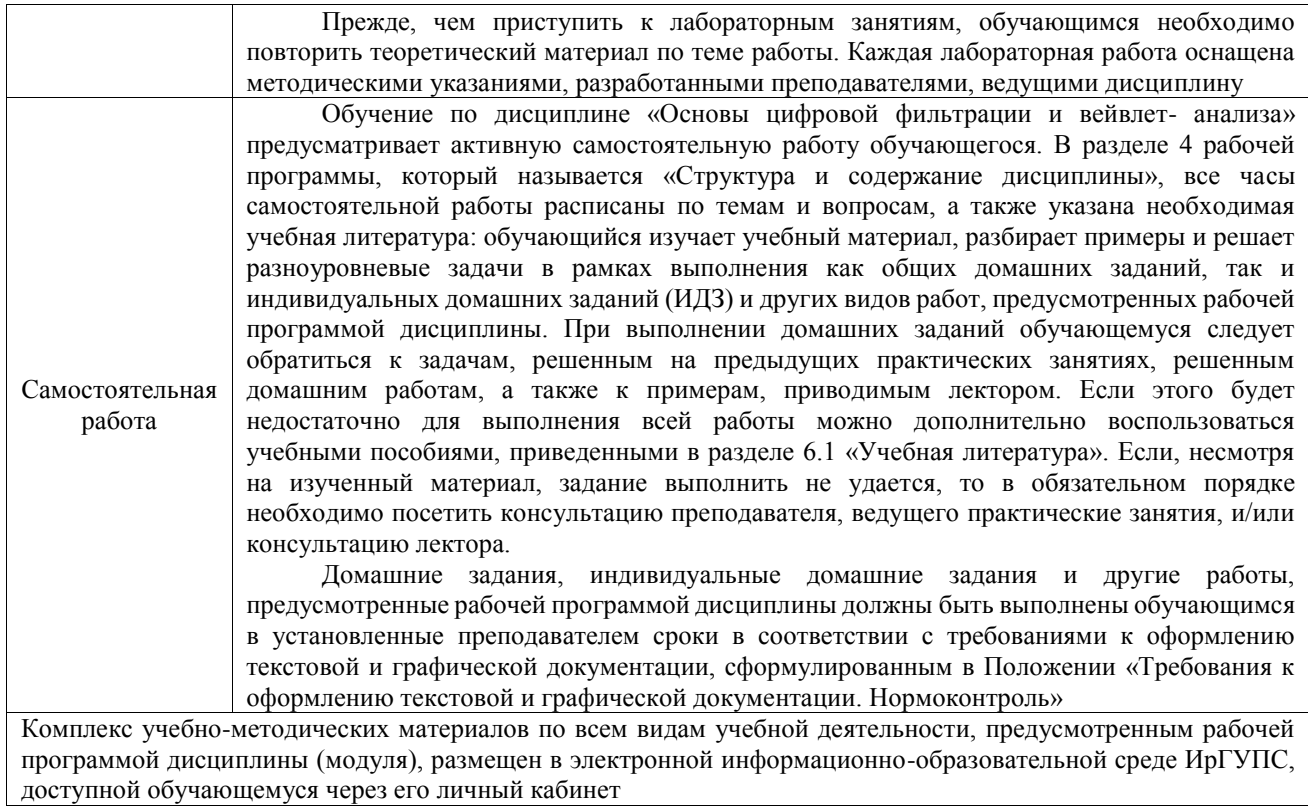

**Приложение № 1 к рабочей программе**

# **ФОНД ОЦЕНОЧНЫХ СРЕДСТВ**

# **для проведения текущего контроля успеваемости и промежуточной аттестации**

Фонд оценочных средств (ФОС) является составной частью нормативнометодического обеспечения системы оценки качества освоения обучающимися образовательной программы.

Фонд оценочных средств предназначен для использования обучающимися, преподавателями, администрацией ИрГУПС, а также сторонними образовательными организациями для оценивания качества освоения образовательной программы и уровня сформированности компетенций у обучающихся.

Задачами ФОС являются:

– оценка достижений обучающихся в процессе изучения дисциплины;

– обеспечение соответствия результатов обучения задачам будущей профессиональной деятельности через совершенствование традиционных и внедрение инновационных методов обучения в образовательный процесс;

– самоподготовка и самоконтроль обучающихся в процессе обучения.

Фонд оценочных средств сформирован на основе ключевых принципов оценивания: валидность, надежность, объективность, эффективность.

Для оценки уровня сформированности компетенций используется трехуровневая система:

– минимальный уровень освоения, обязательный для всех обучающихся по завершению освоения образовательной программы; дает общее представление о виде деятельности, основных закономерностях функционирования объектов профессиональной деятельности, методов и алгоритмов решения практических задач;

базовый уровень освоения, превышение минимальных характеристик сформированности компетенций; позволяет решать типовые задачи, принимать профессиональные и управленческие решения по известным алгоритмам, правилам и методикам;

– высокий уровень освоения, максимально возможная выраженность характеристик компетенций; предполагает готовность решать практические задачи повышенной сложности, нетиповые задачи, принимать профессиональные и управленческие решения в условиях неполной определенности, при недостаточном документальном, нормативном и методическом обеспечении.

## **2. Перечень компетенций, в формировании которых участвует дисциплина.**

## **Программа контрольно-оценочных мероприятий. Показатели оценивания компетенций, критерии оценки**

Дисциплина «Основы цифровой фильтрации и вейвлет- анализа» участвует в формировании компетенций:

ПК-1. Способен к проектированию и конструированию оптотехники, оптических и оптико-электронных приборов и комплексов **Программа контрольно-оценочных мероприятий очная форма обучения**

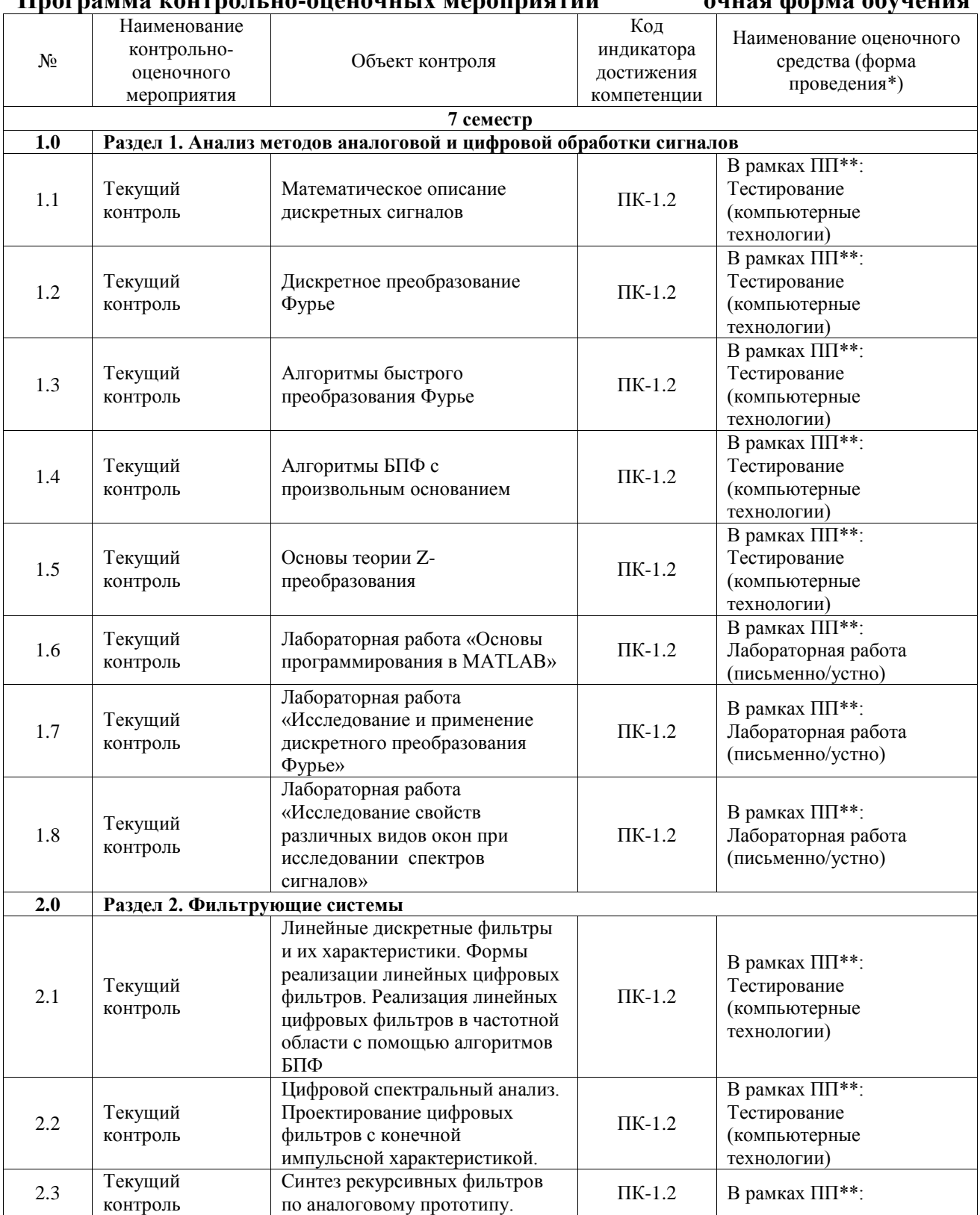

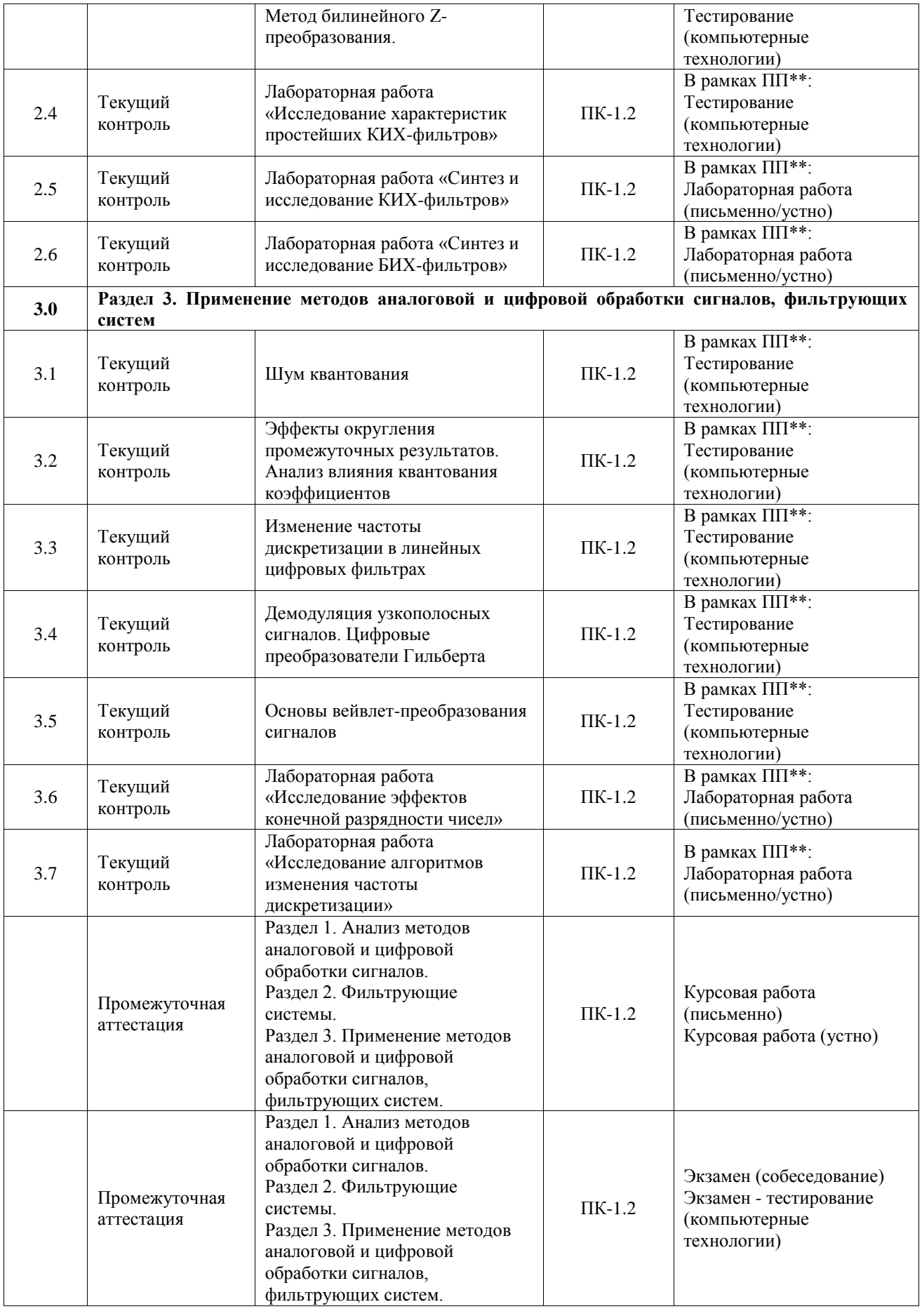

\*Форма проведения контрольно-оценочного мероприятия: устно, письменно, компьютерные технологии.

#### **Описание показателей и критериев оценивания компетенций. Описание шкал оценивания**

Контроль качества освоения дисциплины включает в себя текущий контроль успеваемости и промежуточную аттестацию. Текущий контроль успеваемости и промежуточная аттестация обучающихся проводятся в целях установления соответствия достижений обучающихся поэтапным требованиям образовательной программы к результатам обучения и формирования компетенций.

Текущий контроль успеваемости – основной вид систематической проверки знаний, умений, навыков обучающихся. Задача текущего контроля – оперативное и регулярное управление учебной деятельностью обучающихся на основе обратной связи и корректировки. Результаты оценивания учитываются в виде средней оценки при проведении промежуточной аттестации.

Для оценивания результатов обучения используется четырехбалльная шкала: «отлично», «хорошо», «удовлетворительно», «неудовлетворительно» и двухбалльная шкала: «зачтено», «не зачтено».

Перечень оценочных средств, используемых для оценивания компетенций, а также краткая характеристика этих средств приведены в таблице.

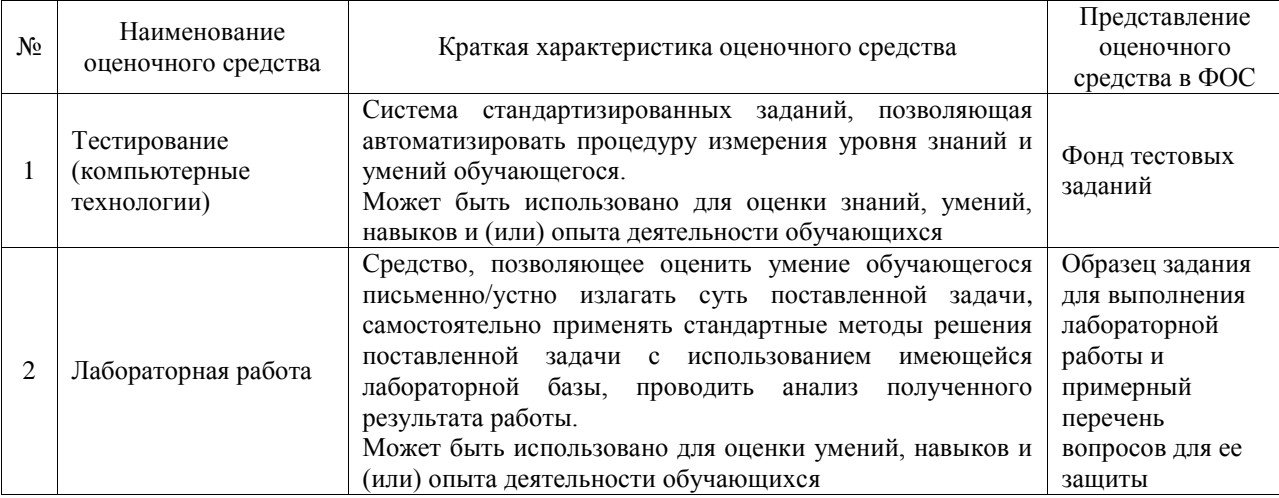

#### Текущий контроль

#### Промежуточная аттестация

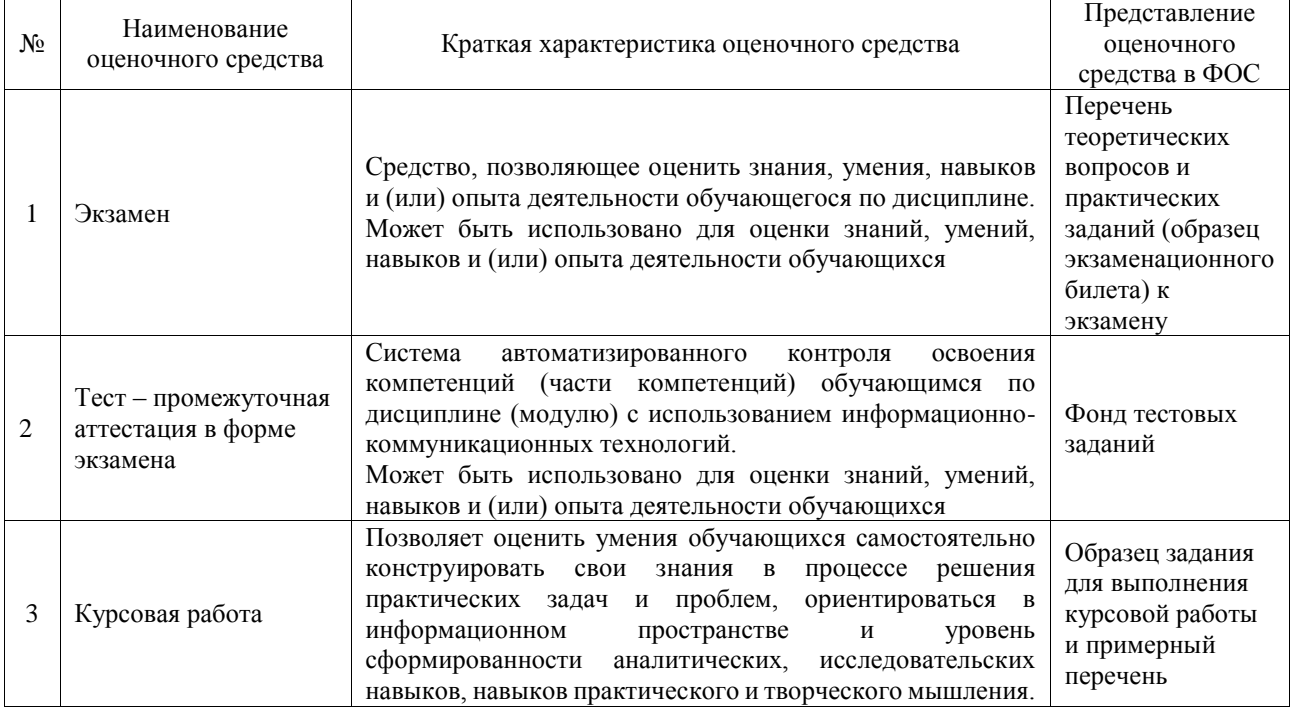

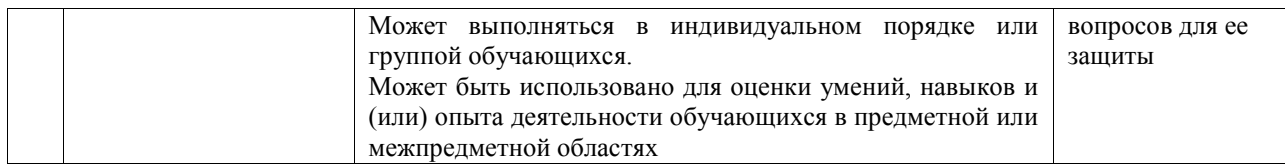

#### **Критерии и шкалы оценивания компетенций в результате изучения дисциплины при проведении промежуточной аттестации в форме экзамена. Шкала оценивания уровня освоения компетенций**

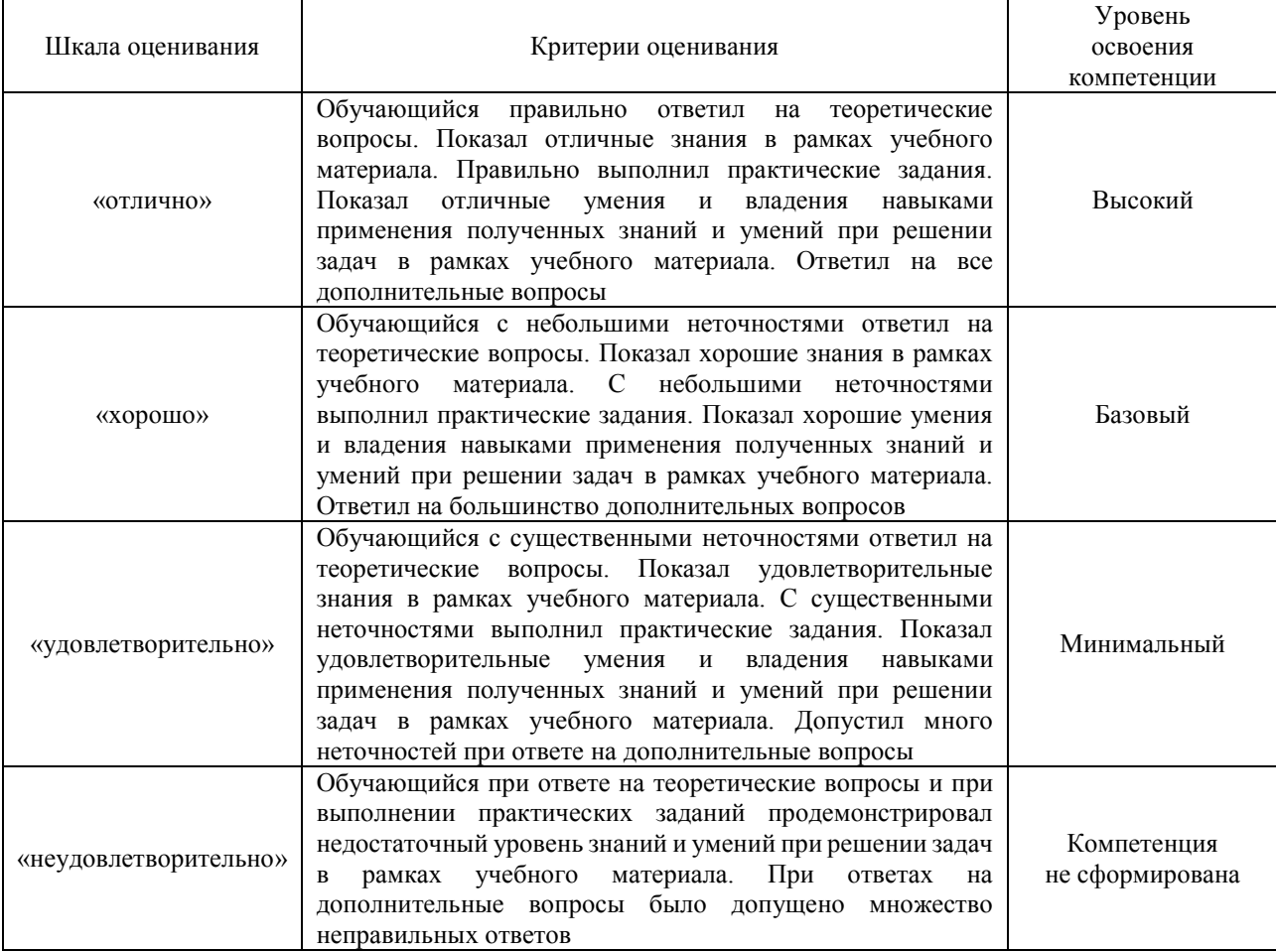

#### Тест – промежуточная аттестация в форме экзамена

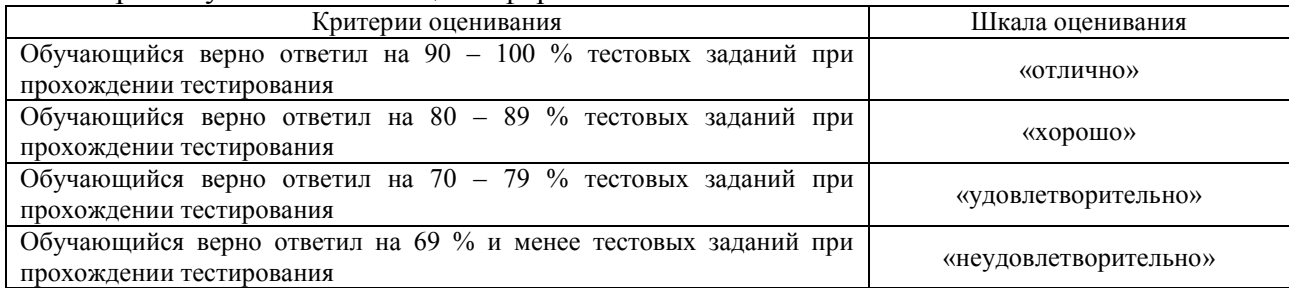

#### Курсовая работа

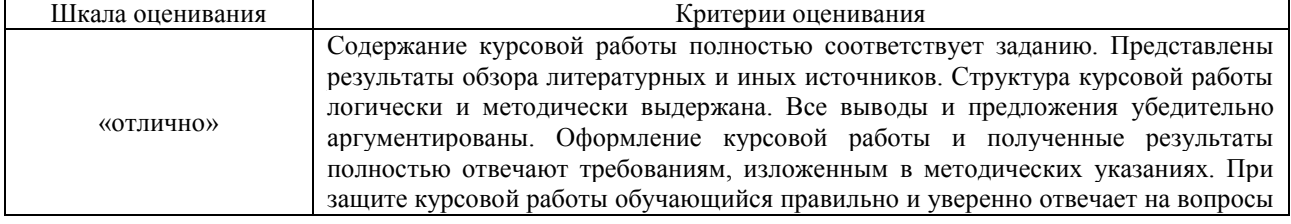

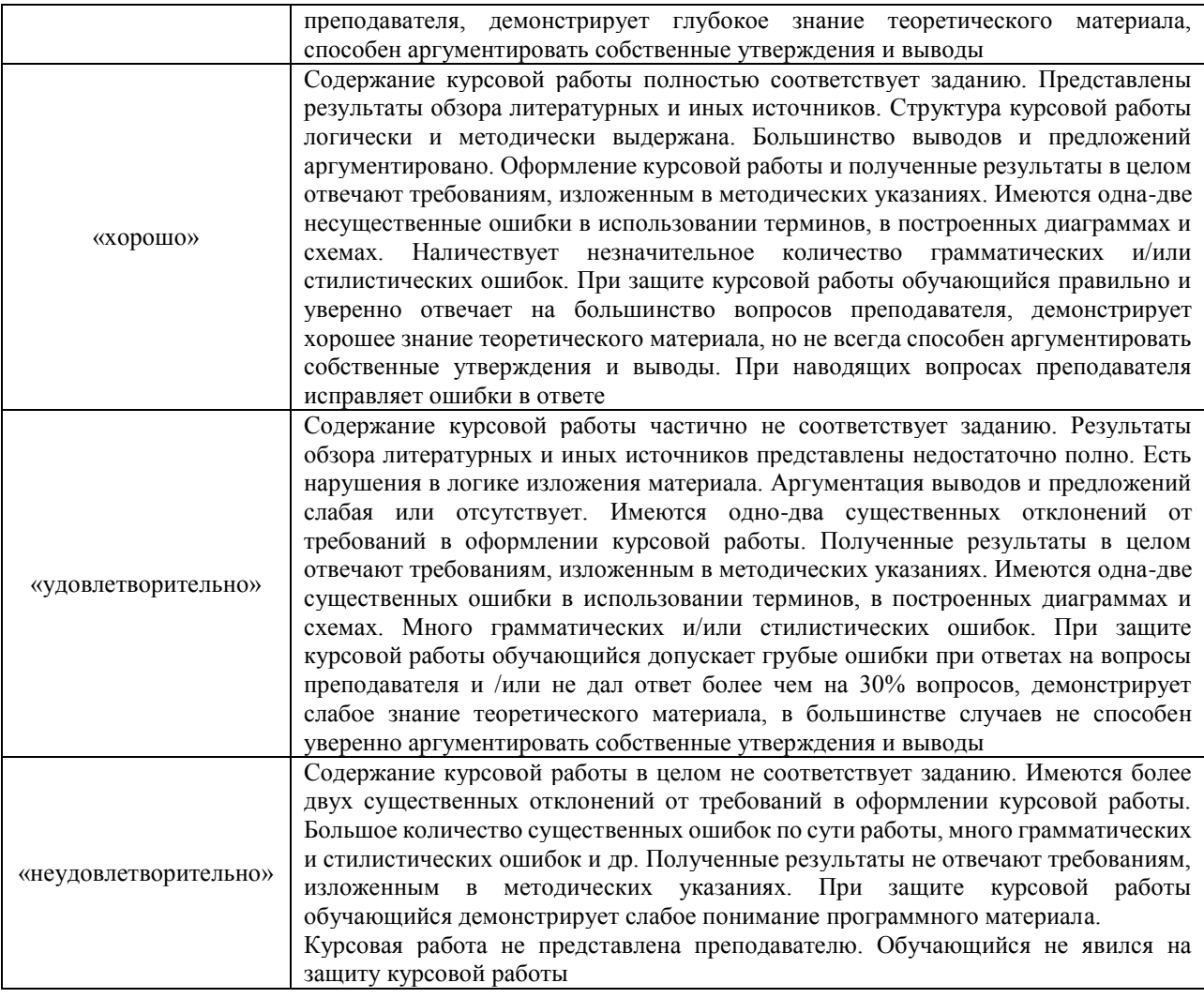

#### **Критерии и шкалы оценивания результатов обучения при проведении текущего контроля успеваемости**

#### Тестирование

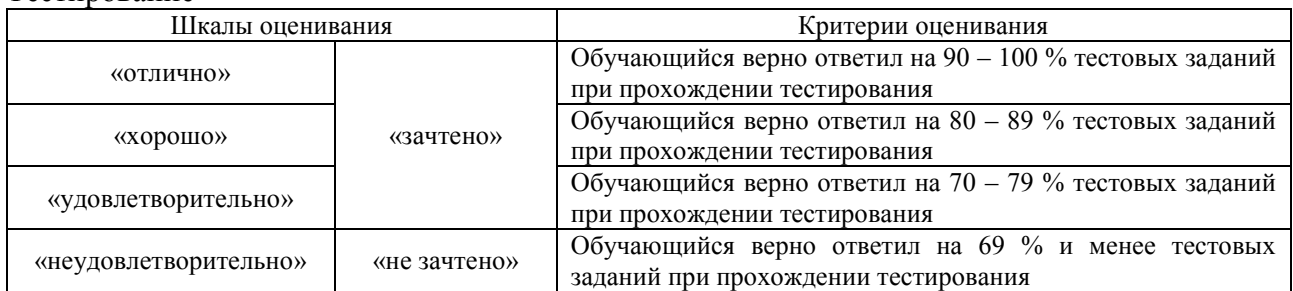

#### Лабораторная работа

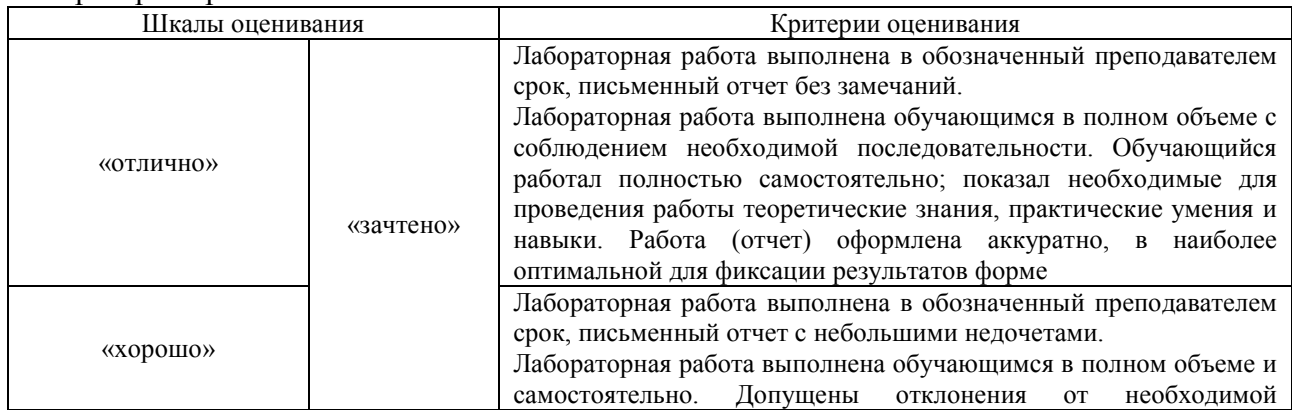

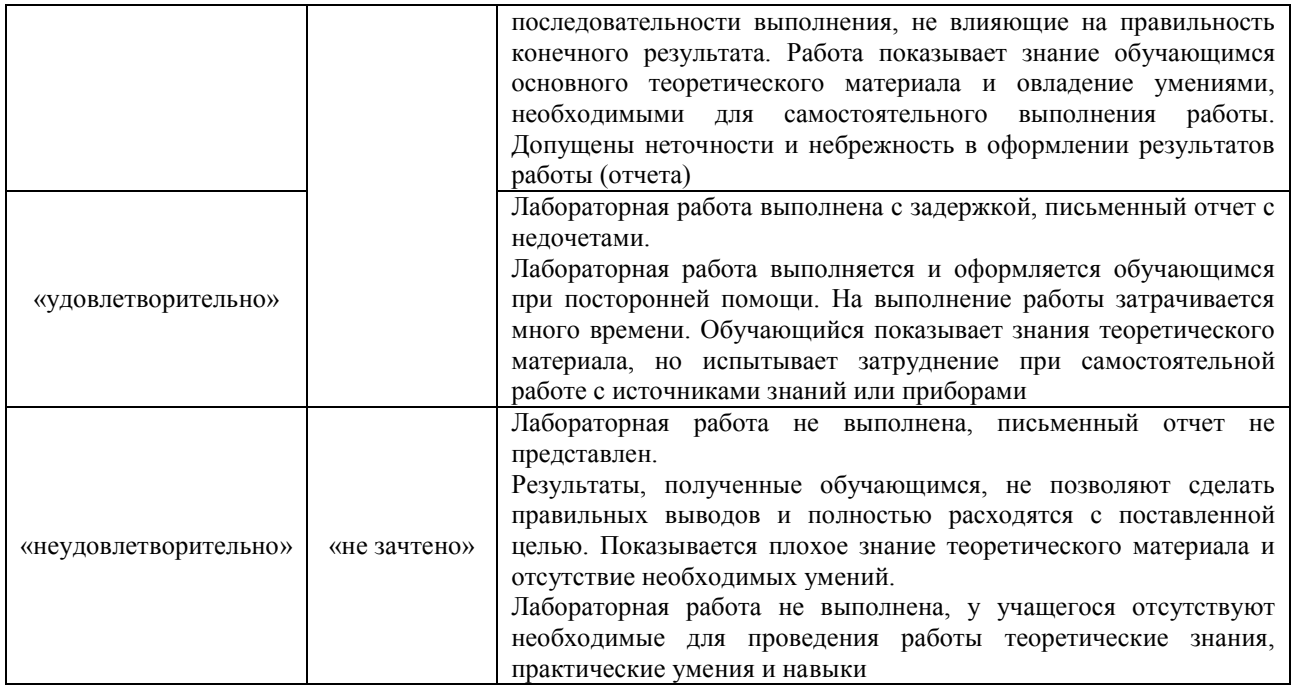

## **3. Типовые контрольные задания или иные материалы, необходимые для оценки знаний, умений, навыков и (или) опыта деятельности**

### **3.1 Типовые контрольные задания для проведения тестирования**

Фонд тестовых заданий по дисциплине содержит тестовые задания, распределенные по разделам и темам, с указанием их количества и типа.

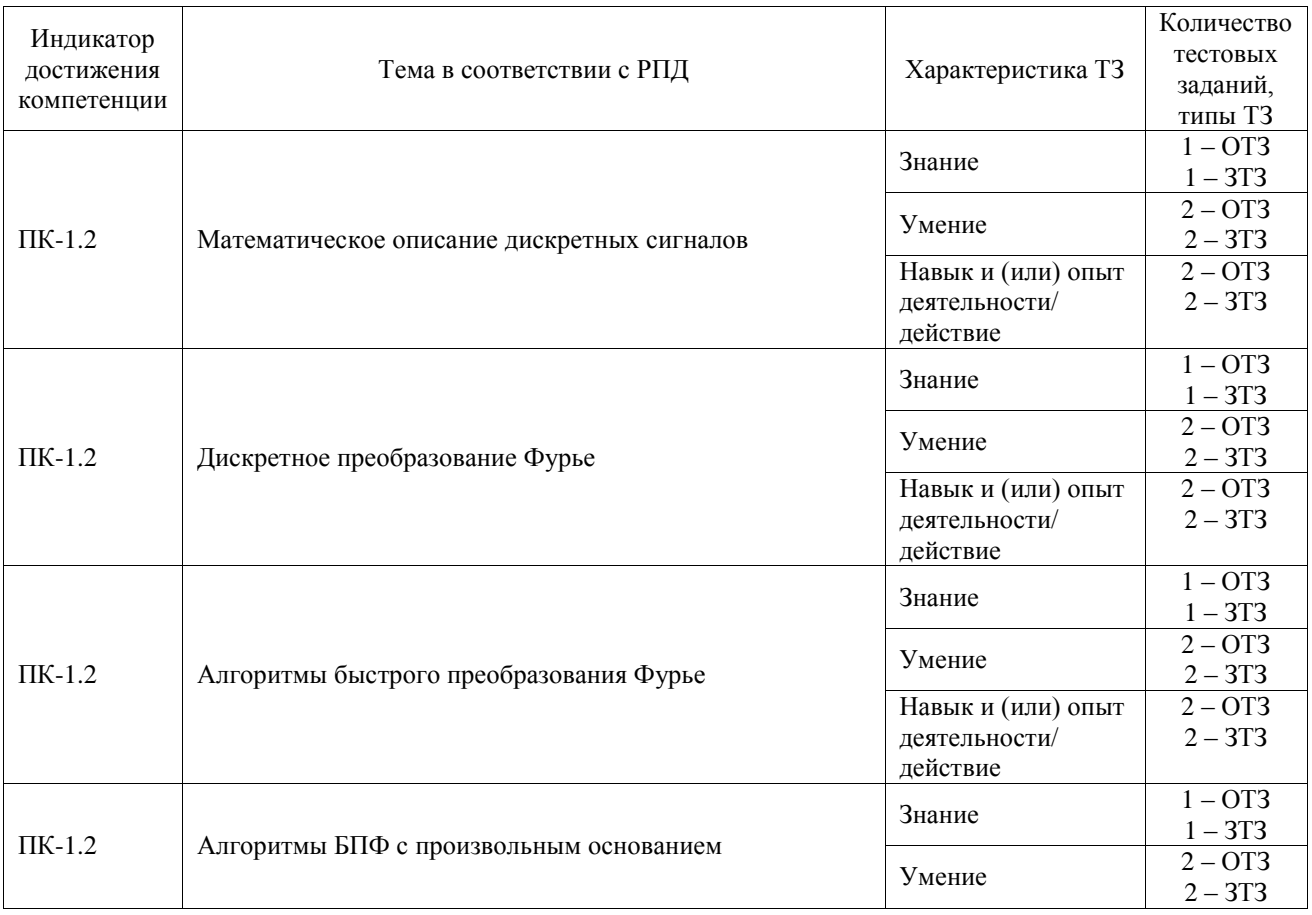

## Структура фонда тестовых заданий по дисциплине

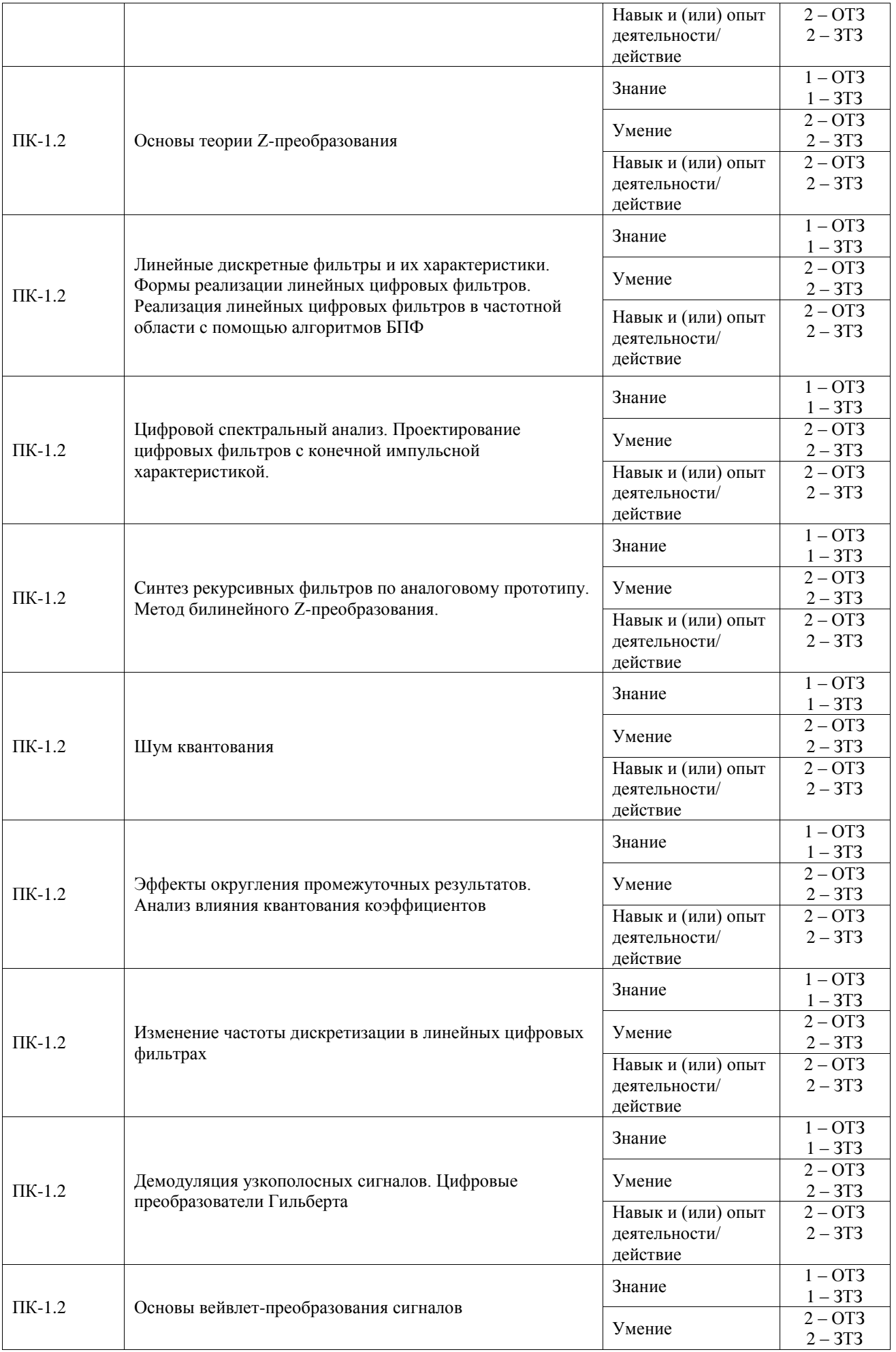

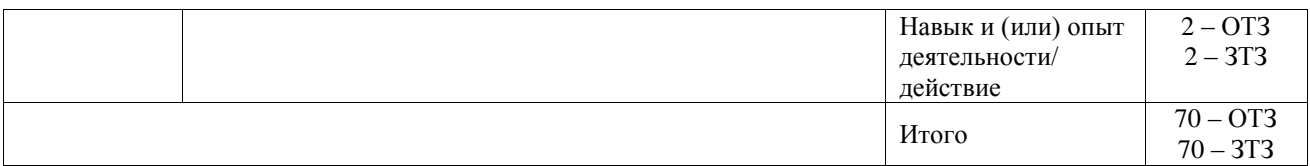

Полный комплект ФТЗ хранится в электронной информационно-образовательной среде ИрГУПС и обучающийся имеет возможность ознакомиться с демонстрационным вариантом ФТЗ.

Ниже приведен образец типового варианта итогового теста, предусмотренного рабочей программой дисциплины.

Типовой вариант итого теста

1. Фильтрацию лучше всего характеризовать как процесс:

A) умножения частоты

Б) изменения фазы сигнала до требуемого значения

В) масштабирования амплитуды сигнала

Г) удаления нежелательных и выделения полезных частотных составляющих Ответ: Г

2. Два чисто синусоидальных сигнала имеют одинаковую амплитуду «А» и частоту «f». Разность фаз между ними составляет 180°. Если эти сигналы сложить, то каким будет суммарный сигнал?

A) сигнала не будет

Б) синусоидальный сигнал с амплитудой 2A и частотой 2f

В) синусоидальный сигнал с амплитудой А и сдвигом фазы  $\pm 90^\circ$  относительно первого и второго сигналов соответственно

Г) синусоидальный сигнал с амплитудой А/2 и частотой f

Ответ: А

3. Значение АЧХ фильтра в полосе пропускания равно «1», частота среза – 1 кГц. Значение АЧХ падает до 0.001 на частоте 10 кГц, которая является начальной точкой полосы

задерживания. Какова скорость спада в дБ/декада?

Ответ: 60 дБ/декада

4. Линейная ФЧХ означает, что вносится:

A) одинаковое время задержки для всех частотных составляющих,

Б) время задержки пропорциональное частоте сигнала,

В) время задержки пропорциональное амплитуде сигнала,

Г) время задержки линейно возрастает.

Ответ: Г

5. Чему равен выходной сигнал цифрового фильтра в момент времени t<sub>1</sub>, если предыдущие отсчеты, кроме изображенных на графике, отсутствовали

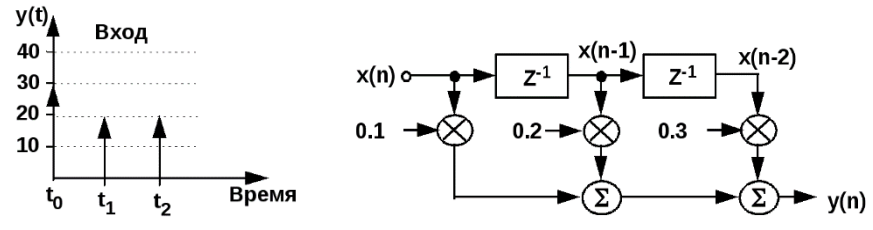

### Ответ: 2

6. Какой из графиков соответствует импульсной характеристике цифрового фильтра, представленного в вопросе 5?

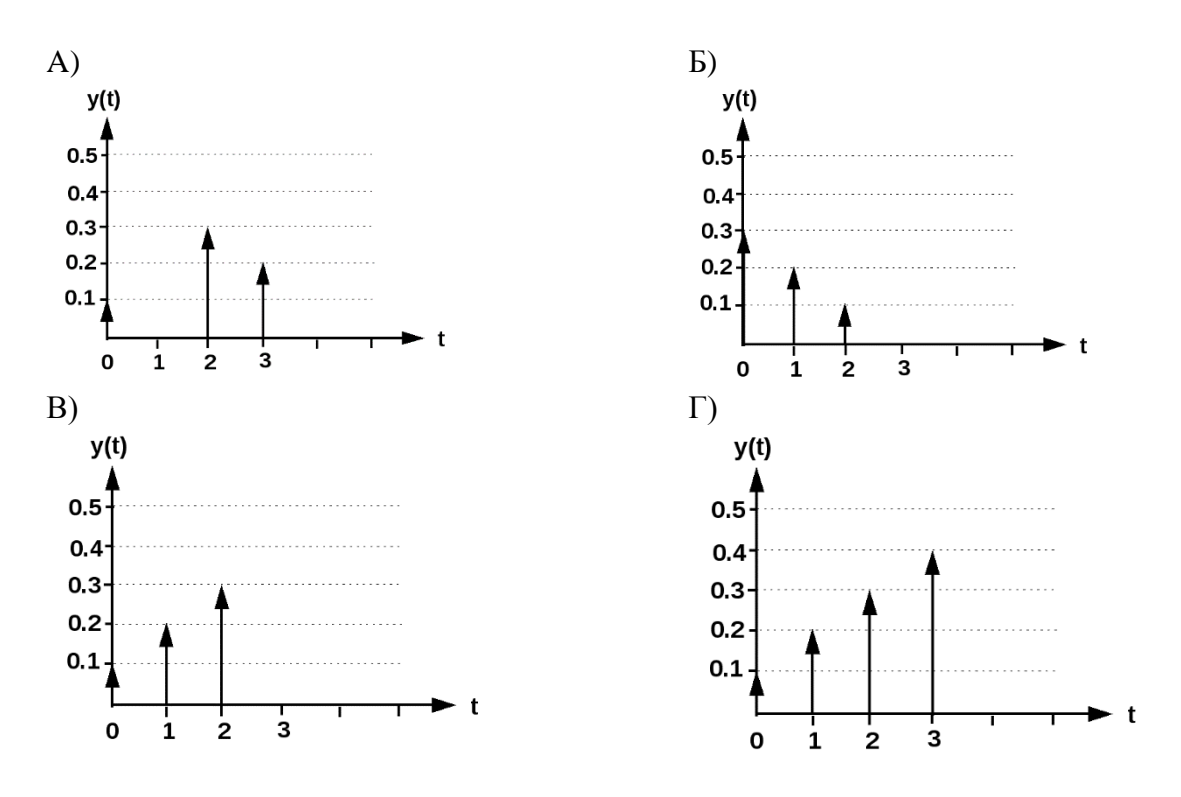

Ответ: Б

7. Шестнадцатиразрядный ЦПОС с ФЗ соединен с 8-разрядным АЦП и 14-разрядным ЦАП. Каков динамический диапазон системы?

Ответ: 84 дБ

8. Взвешенная δ-функция имеет:

A) конечную площадь и бесконечную амплитуду,

Б) бесконечную площадь и конечную амплитуду,

В) площадь равную 1 и единичную амплитуду,

Г) бесконечную площадь и бесконечную амплитуду.

Ответ: А

9. Главное преимущество цифровых фильтров заключается в том, что они:

A) более дешевые,

Б) легче проектируются,

В) программируемые,

Г) обеспечивают крутой спад в переходной полосе.

Ответ: В

10. Сигнал имеет полосу 6 кГц с центральной частотой 8 кГц. Какой из следующих каналов связи наиболее подходит для этого сигнала? Канал с полосой пропускания:

Ответ: 14 кГц.

11. Сигнал представлен в виде:

## $A e^{j(\omega t + \alpha)} + B e^{j(\omega t + \beta)}.$

Этот сигнал дискретизируется с частотой fs. Какое из следующих выражений точно представляет новый дискретизированный сигнал? ( «n» - переменная дискретного времени) A) A  $e^{j (n \omega / fs + \alpha)} + B e^{j (n \omega / fs + \beta)},$ 

 $\text{E}$ ) A e<sup>j (n  $\omega$  fs +  $\alpha$ )</sup> + B e<sup>j (n  $\omega$  fs +  $\beta$ )</sup>,

B)  $A e^{j (n \omega t / fs)} + B e^{j (n \omega t / fs)},$ 

 $\Gamma$ ) A e<sup>j (n ω t / fs + α)</sup> + B e<sup>j (n ω t / fs + β)</sup>.

Ответ: Б

12. Преобразование Фурье (ПФ) используется для:

Ответ: преобразования непериодических сигналов из временной области в частотную, 13. Различие между дискретным преобразованием Фурье (ДПФ) и преобразованием Фурье

 $(\Pi\Phi)^{*}$ ) состоит в том, что:

A) ПФ работает с дискретными сигналами, а ДПФ – с непрерывными сигналами,

Б) ДПФ сжимает, а ПФ восстанавливает дискретные сигналы,

В) ДПФ работает с дискретными сигналами, а ПФ работает с непрерывными непериодическими сигналами,

Г) ДПФ порождает информацию о частотной области, а ПФ обращает эту информацию во временную область.

Ответ: А

14. Следующее равенство называется дискретным преобразованием Фурье (ДПФ)

$$
K_N(k) = \sum_{n=0}^{N-1} x(n) W_N^{kn}
$$
, rqe  $W_N = e^{-\frac{i^2 \pi}{N}}$  (поворачива**юций** множитель).

Для 4-точечного ДПФ,  $k = 0, 1, 2, 3$  и N=4. Переписывая это выражение для каждого значения «n», получаем

$$
\mathbb{X}_{\rm N}(\rm k)=\mathbf{x}(0)\,\mathbb{W}_{\rm 4}{}^{\rm k0}+\mathbf{x}(1)\,\mathbb{W}_{\rm 4}{}^{\rm k1}+\mathbf{x}(2)\,\mathbb{W}_{\rm 4}{}^{\rm k2}+\mathbf{x}(3)\,\mathbb{W}_{\rm 4}{}^{\rm k3}
$$

.

Исходя из этих уравнений, выберите правильное утверждение из следующих: A) каждый сомножитель W требует четырех комплексных умножений, так как  $k = 0, 1, 2, 3$  и  $W_N = \cos (2\pi/N) + j\sin(2\pi/N)$ .

Б) каждый сомножитель W требует трех комплексных умножений, так как для  $k = 0$  W всегда 1,

В) каждый сомножитель W требует четырех умножений, так как k = 0, 1, 2, 3 и W<sub>N</sub> =  $e^{-\frac{t^2 \pi}{N}}$ . Г) сомножитель W должен вычисляться только один раз, так как W является периодическим

и всегда будет иметь одно и то же значение, обусловленное наличием  $2\pi$  в выражении

$$
W_N = e^{-\frac{j^2\pi}{N}}.
$$

Ответ: А

15. Дискретное преобразование Фурье (ДПФ) может быть также записано в виде:

$$
\mathbb{X}_N(k) = \!\!\sum_{n=0}^{N-1} \!\! x(n) \; e^{-j \frac{2 \pi k n}{N}}.
$$

Действительный сигнал имеет следующие значения отсчетов: 1, - 1. Этот сигнал изображен на графике.

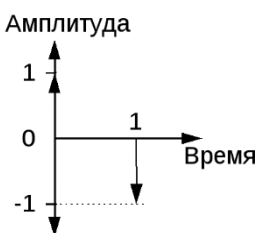

Имеются два (N=2) отсчета. Чтобы найти комплексные величины  $X_N(k)$ , необходимо вычислить значения уравнения ДПФ при  $k = 0, 1$ .

$$
X_{N}\left(0\right)\; =\!\sum_{n=0}^{1}x\left(n\right)\; e^{-\frac{j2\pi^{n}0^{n}n}{2}}=\!\sum_{n=0}^{1}x\left(n\right)\; e^{-j0}=\sum_{n=0}^{1}x\left(n\right)
$$

При  $k = 0$ 

 $X(0) = X(0) + X(1) = 1 -1 = 0.$ 

Вычисленное значение X(1) равно:

Ответ: 3 + j.

16. БПФ по основанию 2 означает, что:

Ответ: все выборки исходного сигнала делятся на 2.

17. Определите дисперсию случайного сигнала, содержащего 10 отсчетов  $x(n)=\{0,1;0,3;0,1;0,1;0,4;0,2;0,1;0,3;0,2;0,2\}.$ 

Ответ: 0

18. Определите минимальное значение частоты дискретизации для сигнала с fв= 8 кГц. Ответ: 8 кГц

#### **3.2 Типовые задания для выполнения лабораторной работы и примерный перечень вопросов для ее защиты**

Контрольные варианты заданий выложены в электронной информационнообразовательной среде ИрГУПС, доступной обучающемуся через его личный кабинет.

Ниже приведен образец типовых вариантов заданий для выполнения лабораторных работ и примерный перечень вопросов для их защиты.

Образец заданий для выполнения лабораторных работ и примерный перечень вопросов для их защиты

«Лабораторная работа «Синтез и исследование КИХ-фильтров»»

Цель работы: получение основных понятий о работе цифровых КИХ фильтров и приобретение практических навыков их исследования на ЭВМ.

Задания к лабораторной работе

1. Построить частотные характеристики (АЧХ, ФЧХ, ГВЗ) усредняющего КИХ-фильтра.

2. Задать входной сигнал в виде суммы двух синусоидальных колебаний и шума. Построить спектр сигнала до, и после фильтрации.

3. Получить экспериментальным путем зависимость ГВЗ от порядка фильтра.

4. Изменить импульсную характеристику фильтра так, чтобы он выделял верхнюю по частоте гармоническую составляющую входного сигнала. Построить частотные характеристики (АЧХ, ФЧХ, ГВЗ), импульсную характеристику и спектр выходного сигнала.

5. Если ФЧХ получилась нелинейной и ГВЗ зависит от частоты, измените импульсную характеристику фильтра так, чтобы добиться линейности ФЧХ и постоянства ГВЗ.

Методика выполнения работы

- 1. Задать коэффициенты КИХ-фильтра M-ного порядка, равными 1/M усредняющий фильтр (М=# +10), где # – номер варианта. 2
- 2. Найти комплексную частотную характеристику фильтра с помощью процедуры [H, F]  $=$  freqz(B, A, N, 'whole', Fs), где  $H -$  комплексная ЧХ из которой с помощью  $20*log10(abs(H))$  и unwrap (ANGLE(H)) получают АЧХ в дБ и ФЧХ.  $N -$  количество точек ЧХ (N=212), B – вектор коэффициентов КИХ-фильтра, A=1 для КИХ-фильтров, Fs– частота дискретизации (Fs=1.2288\*4МГц), F - частотная ось абсцисс для вывода ЧХ на графике, процедура unwrap устраняет скачки на  $2\pi$  в ФЧХ, параметр 'whole' означает вывод ЧХ в пределах от 0 до Fs.
- 3. Найти ГВЗ фильтра с помощью процедуры [Gd, F] = grpdelay(B, A, N, 'whole', Fs) , где Gd – ГВЗ в отсчетах. (Для получения ГВЗ в секундах необходимо умножить Gd на т).
- 4. Построить графики АЧХ: abs(H), ФЧХ и ГВЗ в одних осях с помощью процедуры plot.
- 5. Задать входной сигнал в виде:  $s = s1+s2+0.1*$ Noise;  $s1(n) = \sin(2*pi*fl* n* \tau) s2(n) =$  $sin(2*pi*f2* n*t); n = 0,...N-1, N=212 \tau = 1/Fs; Noise = randn(1, N) - npoueaypa$ генерации нормально распределенного белого шума с длиной выборки N, f1 =  $(700+\#*10)\text{k}$ Гц,  $f2 = 1200\text{k}$ Гц;
- 6. Найти спектр входного сигнала с помощью процедуры fft.
- 7. Профильтровать входной сигнал с помощью процедуры  $Y=$  filter (B,A,X), где Y, X выходной и входной процессы, B, A - коэффициенты фильтра.
- 8. Найти спектр выходного сигнала с помощью процедуры fft.
- 9. Построить графики амплитудных спектров входного и выходного сигнала (abs(fft)) один над другим с помощью процедуры subplot. В качестве частотной оси можно использовать последовательность F из п.2.2.
- 10. Изменяя порядок фильтра М экспериментально найти зависимость ГВЗ от его порядка М.
- 11. Умножить вектор коэффициентов В на  $\sin(2 \pi p i \pi f_1 \pi \pi)$ , n=0,..., M1, для своего М.
- 12. Повторить пп. 2 и 3. Найти импульсную характеристику фильтра с помощью процедуры  $[I,T] = impz(B,A)$ , где I – искомая импульсная характеристика, T – ось времени.
- 13. Построить график импульсной характеристики с помощью процедуры stem(T,I);
- 14. Изменяя фазу  $sin(2*pi*f1* n*_{\tau})$ , добиться симметрии импульсной характеристики

относительно центра. При четном M центр располагается между отсчетами.

15. Убедиться в линейности ФЧХ и постоянстве ГВЗ.

Вопросы для защиты работы

1. Как зависит ГВЗ от порядка фильтра?

2. При каких условиях ГВЗ не зависит от частоты?

3. Что надо сделать для преобразования КИХ-фильтра из ФНЧ в полосовой?

Образец заданий для выполнения лабораторных работ и примерный перечень вопросов для их защиты

«Лабораторная работа «Синтез и исследование БИХ-фильтров»»

Цель работы: приобретение практических навыков разработки БИХ фильтров на базе их аналоговых прототипов.

Задания к лабораторной работе

1. Рассчитайте коэффициенты четырех видов цифровых БИХ-фильтров нижних частот: Баттерворта, Чебышева типа 1 и 2, и эллиптического. Построить АЧХ, ФЧХ, диаграммы нулей и полюсов.

2. Рассчитайте цифровой полосовой фильтр Баттерворта по его аналоговому прототипу методом инвариантного преобразования импульсной характеристики и методом билинейного преобразования. Постройте график АЧХ аналогового прототипа и цифровых фильтров, рассчитанных двумя способами.

3. Введите предыскажения в частоты аналогового прототипа, после чего вновь перейти к цифровому фильтру по методу билинейного преобразования.

Методика и порядок выполнения

1. Рассчитайте коэффициенты четырех видов цифровых БИХ-фильтров нижних частот: Баттерворта, Чебышева типа 1 и 2, и эллиптического, порядка  $N = 5$  и частотой среза  $F = 0.12$  $+ \frac{\#}{100}$ , где  $\#$  – номер варианта. Используйте процедуры MATLAB: butter, cheby1, cheby2, ellip. Постройте в одних осях АЧХ и ФЧХ для четырех видов фильтров. Сравните полученные характеристики. Постройте диаграммы нулей и полюсов для четырех видов фильтров. Сопоставьте расположение нулей и полюсов с видом АЧХ. Обратите внимание на те места, где нули соседствуют с полюсами.

2. Рассчитайте аналоговый полосовой фильтр Баттерворта с частотами среза  $F1 = 0.12 + \frac{\#}{100}$  $- 0.05$  и F1 = 0.12 + #/100 + 0.05, используя процедурой butter с параметром 's'. Вместо линейных частот F при этом необходимо подставлять круговые частоты  $\Omega$ =2 $\pi$ F. Постройте АЧХ аналогового прототипа с помощью процедуры freqs, но в зависимости от линейной частоты F. Используя процедуры bilinear и impinvar, преобразовать аналоговый фильтр в цифровые. Построите АЧХ этих фильтров на одном графике и сравните между собой и с АЧХ аналогового фильтра.

3. Ввести предыскажения частот аналогового фильтра после чего повторить п.2.2.

Вопросы для защиты работы

1. Сравните частотные характеристики фильтра Баттерворта и эллиптического фильтра. В чем их сильные и слабые стороны?

2. Как по виду диаграммы нулей полюсов эллиптического фильтра определить его частоту среза?

3. Каким образом по результатам п.2.1 можно построить схемы цифровых фильтров?

4. Для п. 2.2 опишите характер и причины искажений АЧХ цифровых фильтров в том и другом случае по сравнению с аналоговым прототипом?

### **3.3 Типовое задание для выполнения курсовой работы**

Типовые задания выложены в электронной информационно-образовательной среде ИрГУПС, доступной обучающемуся через его личный кабинет.

Ниже приведен образец задания для выполнения курсовой работы и примерный перечень вопросов для ее защиты.

Образец типового задания для выполнения курсовой работы

Задания к курсовой работе «Проектирование и анализ цифровых фильтров»

1. Спроектировать ЦФ, удовлетворяющий приведенным далее вариантам.

2. Привести структурную схему фильтра и рассчитать его АЧХ и ФЧХ.

3. Выполнить анализ влияния квантования коэффициентов на характеристики спроектированного фильтра.

4. Привести рекомендации по реализации спроектированного ЦФ на сигнальном микропроцессоре. Расчет и анализ характеристик производятся с использованием пакета программ MATLAB.

Характеристики фильтров описываются следующими параметрами: f с - частота среза фильтра, кГц; Δf - полоса пропускания, кГц; f св - частота среза верхняя, кГц; f сн - частота среза нижняя, кГц; f 0 - средняя частота фильтра, кГц; f з - частота гарантированного затухания, кГц; граница полосы подавления; f зв, f зн - верхняя и нижняя границы полосы подавления, кГц; A - гарантированное затухание в полосе подавления, дБ; ΔA неравномерность частотной характеристики в полосе пропускания, дБ; K - коэффициент усиления фильтра в полосе пропускания, усл. ед.

Вариант 1. Тип фильтра — полосовой, с максимально плоской АЧХ в полосе пропускания. Значения параметров фильтра заданы в табл.

| Параметр                    | Подвариант |     |     |      |      |  |
|-----------------------------|------------|-----|-----|------|------|--|
|                             |            |     |     |      | 5    |  |
| $f_{\rm cm}$ , к $\Gamma$ ц | 2985       | 480 | 459 | 6000 | 980  |  |
| $f_{\rm cn}$ , к $\Gamma$ ц | 3015       | 520 | 471 | 7000 | 1020 |  |
| $\int_{30^3}$ к $\Gamma$ ц  | 2970       | 460 | 441 | 5000 | 950  |  |
| $f_{\rm m}$ , к $\Gamma$ ц  | 3030       | 540 | 479 | 8000 | 1050 |  |
| $A, \overline{A}$ Б         | 30         | 40  | 30  | 20   | 30   |  |
| $\Delta A$ , дБ             |            | 2   | 3   | 0,5  |      |  |

Вариант 2. Тип фильтра — полосовой, с максимальной крутизной скатов АЧХ. Значения параметров фильтра заданы в табл.

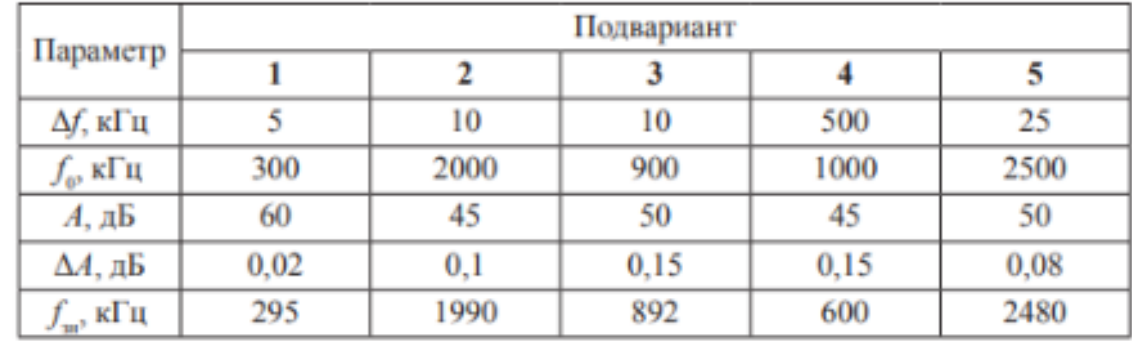

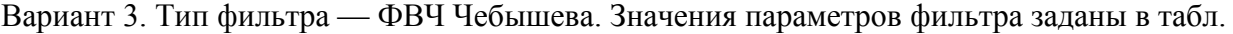

| Параметр                                         | Подвариант |    |     |    |     |  |
|--------------------------------------------------|------------|----|-----|----|-----|--|
|                                                  |            |    |     |    |     |  |
| $f_{\scriptscriptstyle\mathcal{O}}$ к $\Gamma$ ц | 30         | 19 |     | 45 | 130 |  |
| $f_{x}$ , к $\Gamma$ ц                           | 24         | 15 | 10  | 40 | 100 |  |
| $A,$ дБ                                          | 30         | 25 | 20  | 25 | 30  |  |
| ДА, дБ                                           |            |    | 0,5 |    | 0,5 |  |
| К, усл. ед.                                      |            | o  |     |    | ٥   |  |

Вариант 4. Тип фильтра — эллиптический нижних частот. Значения параметров фильтра заданы в табл.

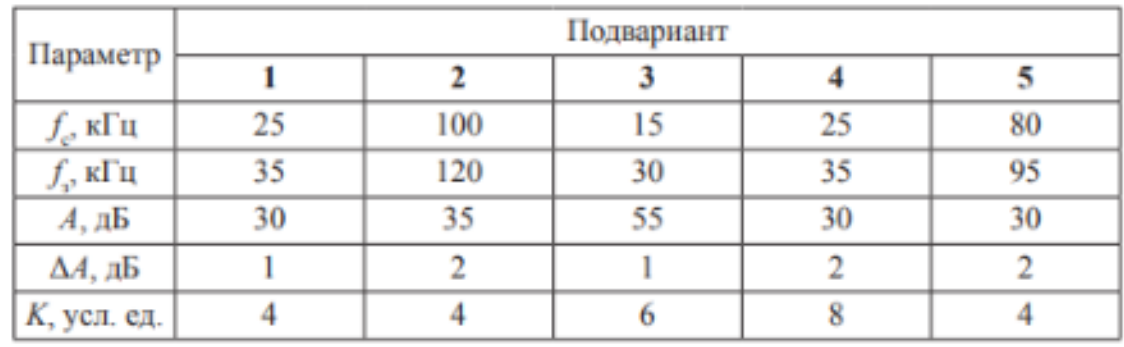

Вариант 5. Тип фильтра — ФВЧ Баттерворта. Значения параметров фильтра заданы в табл.

| Параметр                                         | Подвариант |    |    |     |          |  |
|--------------------------------------------------|------------|----|----|-----|----------|--|
|                                                  |            |    |    |     |          |  |
| $f_{\scriptscriptstyle\mathcal{O}}$ к $\Gamma$ ц | 20         | 90 | 36 | 100 |          |  |
| $f_{\rm p}$ , к $\Gamma$ ц                       | 10         | 60 | 24 | 50  | $_{0,7}$ |  |
| $A, \overline{A}$ Б                              | 25         | 20 | 20 | 20  | 15       |  |
| <i>К</i> , усл. ед.                              |            |    | Q  | о   |          |  |

Вариант 6. Тип фильтра — ФНЧ инверсный Чебышева. Значения параметров фильтра заданы в табл.

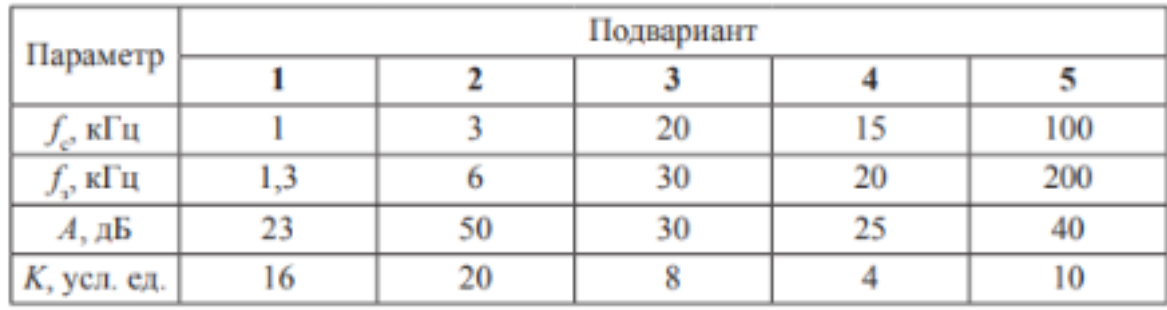

#### Образец типовых вопросов для защиты курсовых работ

1. Свойства передаточных функций рекурсивных ЦФ. Расположение нулей и полюсов квадрата модуля передаточной функции. Каноническое представление передаточной функции фильтра.

2. Классификация фильтров: по расположению полос подавления и пропускания, по виду частотных характеристик (способу аппроксимации). Выражение квадрата модуля передаточной функции для фильтров Баттерворта, Чебышева и эллиптических.

3. Свойства фильтров Баттерворта. Неравномерность в полосе прозрачности. Зависимость затухания от порядка фильтра. Расположение нулей и полюсов на комплексной плоскости. Вид АЧХ и ФЧХ.

4. Свойства фильтров Чебышева. Неравномерность в полосе прозрачности. Зависимость затухания от порядка фильтра, расположение нулей и полюсов на комплексной плоскости. Вид АЧХ и ФЧХ, связь с порядком фильтра.

5. Свойства эллиптических фильтров. Неравномерность в полосе пропускания и полосе подавления. Вид АЧХ и ФЧХ, связь с порядком фильтра.

6. Расчет фильтров. Нормирование и преобразование частоты. Переход от ФНЧ к ФВЧ. Выражение для передаточной функции ФВЧ. Преобразование элементов схемы. Переход от ФНЧ к ПФ. Преобразование АЧХ. Выражение для частот среза и центральной частоты.

7. Методика расчета ЦФ по аналоговому прототипу.

8. Структурные схемы дискретных фильтров. Представление передаточной функции фильтра через передаточные функции звеньев второго и первого порядков. Передаточная функция дискретного фильтра второго порядка.

9. Методика учета влияния ограниченной разрядности коэффициентов и квантования сигнала в ЦФ.

10. Особенности расчета и анализа аналоговых и цифровых фильтров с использованием пакета прикладных программ МATLАВ.

#### **3.4 Перечень теоретических вопросов к экзамену**

(для оценки знаний)

- 1.Преимущества методов цифровой обработки сигналов
- 2. Обобщенная схема цифровой обработки сигналов
- 3. Понятие «сигнал». Основные типы сигналов
- 4. Проблема выборки. Теорема Котельникова
- 5. Мгновенные значения, амплитуда и мощность сигнала
- 6. Дискретные линейные системы.
- 7. Инвариантные во времени системы
- 8. Задачи анализа и синтеза сигналов.
- 9. Ортогональность сигналов. Ортогональные функции
- 10. Теорема Парсеваля
- 11. Операции свертка и корреляция. Свойства свертки
- 12. Линейная свертка.
- 13. Циклическая свертка
- 14. Корреляция. Автокорреляционная функция
- 15. Импульсная характеристика. Реакция системы на цифровую дельта-функцию
- 16. Цифровая фильтрация. Блок-схема фильтра
- 17. Ряд Фурье. Преобразование Фурье
- 18. ДПФ и обратное ДПФ.
- 19. Свойства ДПФ.
- 20. Теорема свертки. Теорема корреляции
- 21. Вычислительная сложность ДПФ
- 22. Разработка алгоритма БПФ по основанию 2
- 23. Структура бабочек БПФ по основанию 2.
- 24. БИТ-реверсная перестановка входных и выходных данных БПФ.
- 25. Вычислительная сложность ДПФ. Вычислительные преимущества БПФ.
- 26. Схемы вычисления свертки и корреляции на основе БПФ.

27. Класс несинусоидальных ортогональных функций в задачах цифровой обработки сигналов и изображений.

- 28. Системы функций Радемахера, Уолш.
- 29. Преобразование Уолша-Адамара, основные свойства.
- 30. Алгоритм быстрого преобразования Уолша-Адамара.
- 31. Система функций Хаара.
- 32. Преобразование Хаара.
- 33. Алгоритм быстрого преобразования Хаара.
- 34. Амплитудно-временное и частотно-временное представления сигналов

35. Исследование сигнала: преобразование Фурье, оконное преобразование Фурье, вейвлетпреобразование

- 36. Вейвлет-функции
- 37. Основные признаки вейвлетов. Примеры материнских вейвлетов.
- 38. Непрерывное вейвлет-преобразование.
- 39. Свойства вейвлет-анализа.
- 40. Дискретное вейвлет-преобразование.
- 41. Быстрое вейвлет-преобразование.
- 42. Упрощенная блок-схема цифрового фильтра
- 43. Типы цифровых фильтров: КИХ- и БИХ-фильтры.
- 44. Выбор между КИХ- и БИХ-фильтрами

45. Основные характеристики фильтров: импульсная характеристика, АЧХ, переходная характеристика

- 46. Показатели, характеризующие качество фильтра во временной области
- 47. Показатели, характеризующие качество фильтра в частотной области

48. Низкочастотные, высокочастотные, полосовые и режекторные фильтры: основные типы АЧХ, подходы к проектированию

- 49. Этапы разработки фильтра. Спецификация требований, расчет коэффициентов
- 50. Представление КИХ-фильтра подходящей структурой
- 51. Прямая реализация КИХ-фильтра
- 52. Представление БИХ-фильтра подходящей структурой
- 53. Прямая реализация БИХ-фильтра

54. Расчет коэффициентов КИХ-фильтра: метод взвешивания, частотная выборка, оптимизационные методы

55. Расчет коэффициентов БИХ-фильтра: метод инвариантного преобразования импульсной характеристики, билинейное преобразование, размещение нулей и полюсов

56. Линейная фазовая характеристика. Типы КИХ-фильтров с линейной фазовой характеристикой

- 57. Z-преобразование. Свойства Z-преобразования
- 58. Цифровой спектральный анализ. Принципы оценки спектра
- 59. Периодограмма
- 60. Спектральная плотность энергии
- 61. Спектральная плотность мощности
- 62. Метод усреднения периодограмм
- 63. Модифицированные периодограммы
- 64. Метод Блэкмена-Тьюки
- 65. Параметрические методы оценки спектра
- 66. Способы реализации алгоритмов ЦОС: достоинства и недостатки
- 67. Реальное время
- 68. Особенности ЦОС, влияющие на элементную базу
- 69. Основные свойства цифрового процессора обработки сигналов
- 70. Архитектура цифрового сигнального процессора

#### **3.5 Перечень типовых простых практических заданий к экзамену** (для оценки умений)

- 1. Найти импульсную характеристику РЦФ 1-го порядка с вещественным полюсом zp = 0,9, а также его частотную характеристику и разностное уравнение. Показать, почему при значении полюса zp = 1,1 фильтр будет неустойчив и исследовать его поведение во времени.
- 2. Найти импульсную, частотную характеристику и разностное уравнение РЦФ 1-го порядка с комплексным полюсом zp, модуль которого  $|zp| = 0.9$ , а аргумент (частота полюса) λ p = π /6. Привести структурную схему, реализующую такой фильтр для случаев обработки вещественного и комплексного сигналов.
- 3. Найти аналитическое выражение для импульсной характеристики идеализированного цифрового ФВЧ с частотой среза 1 кГц при частоте дискретизации 10 кГц. Показать вид этой импульсной характеристики. Как реализовать НЦФ с частотной характеристикой, близкой к идеальной?
- 4. Найти аналитическое выражение для импульсной характеристики идеализированного цифрового ППФ с частотами среза fC1 = 1 кГц, fC2 = 2 кГц при частоте дискретизации 20 кГц. Показать ее вид и возможность реализации НЦФ с частотной характеристикой, близкой к идеальной.
- 5. Найти аналитическое выражение для импульсной характеристики идеализированного цифрового заграждающего фильтра с частотами среза fC1 = 1 кГц, fC2 = 2 кГц при частоте дискретизации 20 кГц. Показать ее вид и возможность реализации НЦФ с частотной характеристикой, близкой к идеальной.
- 6. Задан идеальный дифференциатор с частотной характеристикой  $H(i\omega) = i\omega / (\omega \Pi/2)$ , частотой среза fC = 400 Гц и частотой дискретизации 1 кГц. Найти его импульсную характеристику. Показать, каким образом можно реализовать такой дифференциатор на основе НЦФ с частотной характеристикой, близкой к заданной.
- 7. Задан идеальный преобразователь Гильберта с частотной характеристикой H(jω ) =  $j/(ω \text{ }\text{Д/2})$  при 0≤ ω ≤ω C и H( $jω$ ) = −  $j/(ω \text{ }\text{Д/2})$  при –ω C ≤ ω ≤ 0. Частота среза fC = 500 Гц, частота дискретизации fД = 1 кГц. Найти его импульсную характеристику, показать возможность реализации в виде НЦФ.
- 8. Найти частотную характеристику и коэффициенты гребенчатого НЦФ, имеющего 12 нулей, равномерно размещенных на единичной окружности.
- 9. Определить частотную характеристику НФ с прямоугольной импульсной характеристикой длиной Nп = 5 и треугольной импульсной харак теристикой длиной Nт = 2Nп − 1. Показать структурную схему НФ и вид его АЧХ и ФЧХ.
- 10. Рассчитать импульсную характеристику НЦФ 16-го порядка ( $N = 16$ ), заданного своей дискретизированной ЧХ с ненулевыми выборками  $H(j0) = 1$ ,  $H(j1) = 1$  и линейной ФЧХ. Привести возможные варианты его реализации.
- 11. Реализовать НФ с прямоугольной импульсной характеристикой длиной Nп = 5 и треугольной импульсной характеристикой длиной  $N_T = 2N_H - 1$  на основе частотной выборки. Найти коэффициенты и привести структурную схему фильтра.
- 12. Реализовать НФ 10-го порядка с ненулевыми выборками частотной характеристики:  $H(3) = 0.5$ ,  $H(4) = 1.0$ ,  $H(5) = 0.5$ . Найти коэффициенты фильтра и привести его структурную схему.
- 13. Реализовать НФ с импульсной характеристикой  $h(0) = 0.5$ ,  $h(1) = 1$ ,  $h(2) = 1$ ,  $h(3) = 0.5$ на основе ДПФ при длительности обрабатываемого сигнала N1 = 8. Найти коэффициенты фильтра, привести его структурную схему и алгоритм обработки.
- 14. Показать структурные схемы НФ, согласованных с прямоугольным импульсом длительностью Nп = 8 и треугольным импульсом длительностью Nт = 2Nп − 1. Найти отклики фильтров на соответствующий сигнал и их частотные характеристики.
- 15. Вычислить линейную свертку двух прямоугольных дискретных последовательностей длиной N1 = 5, N2 = 8 во временной и частотной области, привести графическую иллюстрацию.
- 16. Реализовать НФ на основе ДПФ с ненулевыми коэффициентами  $H(0) = 1$ ,  $H(1) = 0.5$ . Привести структурную схему фильтра и его отклик на прямоугольный импульс длительностью  $N1 = 5$ . Длина импульсной характеристики  $N2 = 8$ .
- 17. Реализовать НФ на основе ДВС с импульсной характеристикой, соответствующей весовой функции Хэмминга длиной N = 9. Найти коэффициенты фильтра и его частотную характеристику.
- 18. Преобразовать НФ с прямоугольной импульсной характеристикой длиной  $N = 20$  в полосовой фильтр с центральной частотой λ 0 = 0,1π . Привести аналитические выражения и графики частотных и импульсных характеристик фильтра.
- 19. Составить шумовую эквивалентную схему звена РФ 2-го порядка с коэффициентами  $b0 = 1$ ,  $b1 = 0$ ,  $b2 = -1$ ,  $a1 = -1$ ,  $a2 = 0.81$  для прямой формы реализации. Разрядности входного сигнала 8 бит, произведений 16 бит, коэффициентов 10 бит. Показать форматы чисел. Найти предельные и среднеквадратичные значения источников шума квантования и шума квантования на выходе фильтра.
- 20. Составить шумовую эквивалентную схему звена РФ 2-го порядка с коэффициентами  $b0 = 1$ ,  $b1 = 2$ ,  $b2 = 1$ ,  $a1 = -1.8$ ,  $a2 = 0.81$  для канонической формы реализации. Разрядности входного сигнала 8 бит, произведений 16 бит, коэффициентов 12 бит. Показать форматы чисел. Найти предельные и среднеквадратичные значения источников шума квантования и шума квантования на выходе фильтра.
- 21. Найти предельное и среднеквадратичное значения шума квантования на выходе НЦФ на основе ДВС с коэффициентами 0,125, 0,25, 0,25, 0,125. Разрядности входного сигнала и произведений 10 бит. При какой разрядности произведений собственные шумы квантования фильтра отсутствуют?
- 22. Рассчитать значение масштабного множителя для звена РФ с коэффициентами  $b0 = 1$ ,  $b1 = 0$ ,  $b2 = -1$ ,  $a1 = -1$ ,  $a2 = 0.81$ , реализуемого в прямой форме.
- 23. Рассчитать значение масштабного множителя для звена РФ с коэффициентами  $b0 = 1$ ,  $b1 = 2$ ,  $b2 = 1$ ,  $a1 = -1, 8$ ,  $a2 = 0, 81$ , реализуемого в канонической форме.
- 24. Рассчитать значения масштабных множителей для НФ на основе ДВС стреугольной импульсной характеристикой длиной  $N = 10$ .
- 25. На исследуемый объект с частотной характеристикой, ограниченной полосой (0 − 100) кГц, поступает полигармонический сигнал из 100 компонент с равными амплитудами. Найти минимальную частоту дискретизации, необходимую для измерения частотной характеристики обьекта по его отклику ( $f_A < 100$  кГц), а также длину считываемой реализации.
- 26. Для аналоговой RC-цепи с постоянной времени 10 мс показать, при каком разрешении по частоте возможно восстановление (интерполяция) с заданной точностью частотной характеристики цепи по ее измеренным частотным выборкам и каким образом.
- 27. На рекурсивный ЦФ типа ФНЧ подан дискретный прямоугольный импульс длительностью N = 10 (Ти = 10Тд). Показать в общем виде, а также спомощью графических построений, как по отклику фильтра на этот сигнал найти его импульсную и частотную характеристики. Какие погрешности при этом возникают? Формой отклика задаться самостоятельно.
- 28. На рекурсивный ЦФ типа ФНЧ подана дискретная последовательность прямоугольных импульсов длительностью  $\tau u = 100$  мкс, периодом повторения 10 мс и частотой дискретизации 100 кГц. Показать в общем виде, а также с помощью графических построений, как по отклику фильтра на этот сигнал найти его импульсную и частотную характеристики. Как оценить погрешности этих оценок? Формой отклика задаться самостоятельно.
- 29. На НЦФ подается дискретный сигнал типа прямоугольной импульс длительностью Nи = 10. Как по отклику фильтра определить его частотную и импульсную характеристики? Какова точность этих оценок? Формой отклика задаться самостоятельно.
- 30. На НЦФ подается дискретный сигнал в виде периодической последовательности прямоугольных импульсов длительностью 100 мкс, периодом 10 мс, периодом дискретизации 10 мкс. Как по отклику фильтра найти его импульсную и частотную характеристики? При каких параметрах фильтра эти оценки будут точными? Формой отклика задаться самостоятельно.
- 31. На вход АЦП с частотой дискретизации 20 кГц поступает гармонический сигнал с частотой 27 кГц. Показать сигнал на выходе АЦП и его спектр. Как с помощью ДПФ по спектру сигнала оценить неизвестное значение частоты путем изменения частоты дискретизации?
- 32. На вход АЦП поступает гармонический сигнал с частотой 1,5 кГц, частота дискретизации АЦП 100 кГц. Показать, каким образом можно оценить частоту и амплитуду сигнала с помощью ДПФ по числу точек  $N = 100$ . Пояснить графически. Что изменится, если взять  $N = 200$ ?
- 33. Покажите, как с помощью ДПФ найти априорно неизвестное значение частоты гармонического сигнала путем выбора значения N. Исходные данные:  $f = 1, 1 \text{ kT}$ ц,  $f_A =$ 10 кГц.
- 34. Найти случайную погрешность оценки амплитуды гармонического сигнала с помощью ДПФ, если частота сигнала f = 1 кГц, fд = 20 кГц, СКЗ шума на входе АЦП σ ш = 1 мВ, полоса шума 40 кГц. Как зависит погрешность от числа выборок сигнала N, по которому вычисляется ДПФ?
- 35. Найти погрешность оценки амплитуды первой, третьей и пятой гармоник меандра, действующего на входе АЦП, с помощью ДПФ; частота сигнала 1 кГц, частоты дискретизации 12 кГц, 11 кГц. Влиянием гармоник меандра выше 9-ой пренебречь.
- 36. Найти частоту дискретизации для оценки с помощью ДПФ амплитуд 1-й, 3-й, 5-й гармоник огибающей радиоимпульсного сигнала скважностью 2, несущей частотой 50

кГц, частотой модуляции 1 кГц; влиянием гармоник огибающей свыше 9-ой пренебречь. Погрешность оценок не более 1-го процента.

37. Задана реализация гармонического сигнала конечной длины  $N = 20$ ; частота сигнала f  $= 1 \text{ K}$ ц,  $f_{\text{A}} = 16 \text{ K}$ ц, начальная фаза равна 0. Найти ДПФ. Выполнить интерполяцию сигнала и спектра до N' = 2N. Рассчитать интерполированные значения сигнала и спектра.

#### **3.6 Перечень типовых практических заданий к экзамену**

(для оценки навыков и (или) опыта деятельности)

- 1. Задан аналоговый сигнал типа прямоугольный импульс конечной длительности, равной 2000 мкс. Найти зависимость погрешности дискретизации сигнала от частоты дискретизации fд . Показать спектры аналогового и дискретного сигналов.
- 2. Задан аналоговый прямоугольный радиоимпульс конечной длительности, равной 100 мкс, с частотой заполнения 100 кГц. Выбрать частоту дискретизации fд из условия восcтановления сигнала по его спектру с заданной точностью. Показать спектры аналогового и дискретного сигналов.
- 3. Задан аналоговый прямоугольный радиоимпульс длительностью 1 мс и частотой заполнения 20 кГц. Выбрать частоту дискретизации fд из условия оценки амплитуды и фазы заполнения по его спектру с заданной точностью.
- 4. Задан аналоговый сигнал в виде последовательности прямоугольных импульсов длительностью 100 мкс и скважностью 2. Выбрать частоту дискретизации сигнала, необходимую и достаточную для оценки амплитуды и фазы основной гармоники сигнала с заданной точностью.
- 5. Задан сигнал с балансной амплитудной модуляцией, несущая частота сигнала 10 кГц, частота модуляции 100 Гц. Выбрать частоту дискретизации сигнала из условия оценки амплитуды и фазы модулирующего сигнала по его спектру с заданной точностью.
- 6. Задан аналоговый радиоимпульсный сигнал с прямоугольной огибающей, частотой заполнения 10 кГц, длительностью 1 мс, скважностью 10. Показать условия выбора частоты дискретизации и возможности оценки амплитуды и фазы заполнения сигнала.
- 7. Гармонический сигнал с частотой 50 Гц проходит через двухполупериодный выпрямитель. Выбрать минимальную частоту дискретизации, обеспечивающую точное измерение постоянной составляющей сигнала. Рассмотреть варианты дискретизации сигнала до и после дискретизации.
- 8. Дискретный случайный сигнал с полосой частот, не превышающей 4 кГц, подвергается операции возведения в квадрат и последующей фильтрации НЦФ с прямоугольной импульсной характеристикой (вычисление кратковременной энергии сигнала). Обосновать выбор частоты дискретизации сигнала, записать алгоритм обработки и частотную характеристику фильтра.
- 9. Через интегрирующую RC-цепь с постоянной времени 0,4 мс на вход АЦП поступает однократный прямоугольный импульс длительностью 1 мс. Необходимо показать, как влияет наличие RC-цепи на выбор частоты дискретизации сигнала и возникающие при этом искажения.
- 10. Найти погрешность квантования постоянного напряжения  $U = 100$  мВ, вносимую АЦП разрядностью 8 бит и шкалой ± 5,12 В. Показать, каким образом можно уменьшить эту погрешность путем наложения шума, имеющего СКЗ σ ш < (1/3)Q, и последующего усреднения (Q − шаг квантования по уровню).
- 11. Оценить предельное и среднеквадратичное значения погрешности квантования АЦП, имеющего разрядность 10 бит и динамический диапазон преобразуемых сигналов ± 5,12 В. Найти отношение сигнал-шум на выходе АЦП при обработке случайных сигналов. Определить шум квантования АЦП на выходе идеального цифрового ФНЧ с частотой среза 500 Гц при частоте дискретизации сигнала fд = 8 кГц.
- 12. Привести статистические и спектральные характеристики шума квантования АЦП разрядностью 8 бит и динамическим диапазоном преобразуемых сигналов  $\pm$  5,12 В. Найти максимальное отношение уровней сигнала и шума квантования на выходе АЦП

при преобразовании нормального случайного сигнала. Оценить шум квантования АЦП на выходе нерекурсивного фильтра с прямоугольной импульсной характеристикой длиной N = 10.

- 13. Оценить искажения, возникающие при преобразовании гармонического сигнала из цифровой формы в аналоговую с помощью ЦАП, если частота дискретизации равна 8 кГц, а частота сигнала изменяется в пределах (0,1 − 1) кГц. Каким образом можно уменьшить эти искажения? Определить требования к аналоговому ФНЧ на выходе ЦАП.
- 14. Синтезировать РЦФ типа ФНЧ по аналоговому RC-прототипу первого порядка с постоянной времени 1 мс на основе дифференциального уравнения цепи. Частота дискретизации 8 кГц. Сравнить их частотные характеристики.
- 15. Синтезировать РЦФ типа ФНЧ по аналоговому RC-прототипу первого порядка с постоянной времени 10 мс путем дискретизации импульсной характеристики цепи с частотой дискретизации 4 кГц. Сравнить их частотные характеристики.
- 16. Синтезировать РЦФ типа ФНЧ по аналоговому RC-прототипу первого порядка с постоянной времени 2 мс с помощью билинейного преобразования; частота дискретизации равна 5 кГц. Сравнить их частотные характеристики.
- 17. Синтезировать НЦФ типа ФНЧ по аналоговому RC-прототипу первого порядка с постоянной времени 4 мс путем дискретизации и усечения импульсной характеристики. Сравнить частотные характеристики аналогового и цифрового фильтров; частота дискретизации равна 8 кГц.
- 18. Синтезировать НЦФ типа ФНЧ по аналоговому RC-прототипу первого порядка с постоянной времени 8 мс путем дискретизации его частотной характеристики. Сравнить их частотные характеристики. Частота дискретизации равна 8 кГц.
- 19. Синтезировать РЦФ типа ФВЧ по аналоговому RC-прототипу первого порядка с постоянной времени 100 мс на основе дифференциального уравнения цепи. Сравнить их частотные характеристики. Частота дискретизации равна 1 кГц.
- 20. Синтезировать РЦФ типа ФВЧ по аналоговому RC-прототипу первого порядка с постоянной времени 50 мс путем дискретизации импульсной характеристики цепи. Частота дискретизации равна 2 кГц. Сравнить частотные характеристики фильтров.
- 21. Синтезировать РЦФ типа ФВЧ по аналоговому RC-прототипу первого порядка с постоянной времени 20 мс с помощью билинейного преобразования. Сравнить их частотные характеристики. Частота дискретизации 4 кГц.
- 22. Синтезировать НЦФ типа ФВЧ по аналоговому RC-прототипу первого порядка с постоянной времени 10 мс путем дискретизации и усечения импульсной характеристики. Сравнить их частотные характеристики. Частота дискретизации равна 8 кГц.
- 23. Синтезировать НЦФ типа ФВЧ по аналоговому RC-прототипу первого порядка с постоянной времени 25 мс путем дискретизации его частотной характеристики. Сравнить их частотные характеристики. Частота дискретизации равна 10 кГц.
- 24. Синтезировать РЦФ типа ФНЧ по нормализованному аналоговому ФНЧ-прототипу, имеющему пару комплексно-сопряженных полюсов, равных – 0,1  $\pm$  j0,5. Записать передаточные функции аналогового и цифрового фильтров, качественно определить вид их АЧХ.
- 25. Найти коэффициенты и передаточную функцию РЦФ типа ФВЧ, соответствующего аналоговому ФНЧ-прототипу, имеющему один вещественный полюс, равный - 0,2. Определить импульсные характеристики обоих фильтров.
- 26. Синтезировать цифровой рекурсивный фильтр 2-го порядка, имеющий резонансную частоту 1 кГц, коэффициент передачи К0 =10. Частота дискретизации 10 кГц.
- 27. Синтезировать методом весовых функций НЦФ типа ФНЧ с частотой среза 100 Гц, частотой задерживания 200 Гц, частотой дискретизации 8 кГц, допустимым затуханием в полосе задерживания – 40 дБ, неравномерностью в полосе пропускания не более 0,2 дБ.
- 28. Синтезировать методом весовых функции НЦФ типа ФВЧ с частотой среза 200 Гц, частотой задерживания 100 Гц, частотой дискретизации 2 кГц, допустимым затуханием в полосе задерживания – 40 дБ, неравномерностью в полосе пропускания не более 0,5 дБ.
- 29. Синтезировать методом частотной выборки НЦФ типа ФНЧ с частотой среза 200 Гц, частотой задерживания 300 Гц, частотой дискретизации 2 кГц, допустимым затуханием в полосе задерживания − 40 дБ, неравномерностью в полосе пропускания не более 0,5 дБ.
- 30. Синтезировать методом частотной выборки НЦФ типа ФВЧ с частотой среза 200 Гц, частотой задерживания 300 Гц, частотой дискретизации 2000 Гц, затуханием в полосе задерживания не менее 40 дБ и неравномерностью в полосе пропускания не более 0,5 дБ.
- 31. Синтезировать полосовой НЦФ с центральной частотой 500 Гц и частотами задерживания 400 и 600 Гц. Частота дискретизации 4000 Гц, затухание в полосе задерживания не менее 40 дБ.
- 32. Синтезировать двухполосный НЦФ с центральными частотами 200 и 400 Гц и частотами задерживания, отстоящими на  $\pm$  100 Гц. Частота дискретизации 4000 Гц, затухание в полосе задерживания > 40 дБ.
- 33. Для цифрового рекурсивного фильтра-резонатора 2-го порядка с коэффициентами  $b0 =$ 1, b1 = 0, a1 =  $-1.3$ , a2 = 0,81 найти резонансную частоту f0 икоэффициент передачи K0 на частоте f0 . Частота дискретизации 4 кГц.
- 34. Для звена РФ 2-го порядка прямой формы реализации с коэффициентами  $b0 = 1$ ,  $b1 =$ 2,  $b2 = 1$ ,  $a1 = -1,8$ ,  $a2 = 0,81$  с помощью разностного уравнения найти отклик фильтра на единичный импульс, единичный скачок и прямоугольный импульс длительностью 5 отсчетов. Вывести аналитическое выражение для импульсной характеристики фильтра. Показать, как аналитически находится отклик фильтра на произвольное входное воздействие.
- 35. Для звена РФ 2-го порядка канонической формы реализации с коэффициентами  $b0 =$ 1, b1 = 0, b2 = 0, a1 = -1, a2 = 0,64 определить отклики на единичный импульс и единичный скачок. Найти аналитическое выражение для импульсной характеристики. Показать, как аналитически определить отклик на прямоугольный импульс длительностью  $N = 5$ . zp1,2 = 0,5  $\pm$  j0,8 PФ найти его коэффициенты, передаточную функцию и частотную характеристику.

## **4. Методические материалы, определяющие процедуру оценивания знаний, умений, навыков и (или) опыта деятельности**

В таблице приведены описания процедур проведения контрольно-оценочных мероприятий и процедур оценивания результатов обучения с помощью оценочных средств в соответствии с рабочей программой дисциплины.

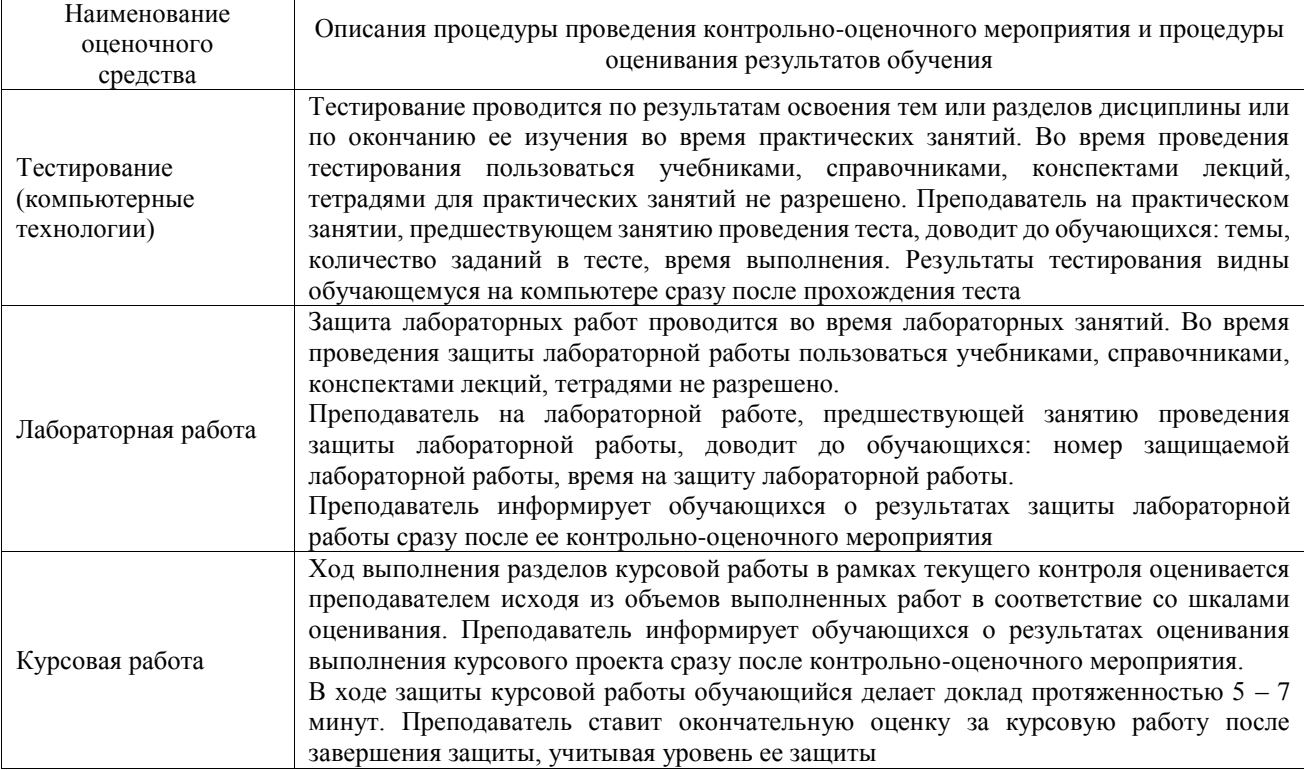

Для организации и проведения промежуточной аттестации составляются типовые контрольные задания или иные материалы, необходимые для оценки знаний, умений, навыков и (или) опыта деятельности, характеризующих этапы формирования компетенций в процессе освоения образовательной программы.

Перечень теоретических вопросов и типовые практические задания разного уровня сложности для проведения промежуточной аттестации обучающиеся получают в начале семестра через электронную информационно-образовательную среду ИрГУПС (личный кабинет обучающегося).

#### **Описание процедур проведения промежуточной аттестации в форме экзамена и оценивания результатов обучения**

Промежуточная аттестация в форме экзамена проводится путем устного собеседования по билетам или в форме компьютерного тестирования.

При проведении промежуточной аттестации в форме собеседования билеты составляются таким образом, чтобы каждый из них включал в себя теоретические вопросы и практические задания.

Билет содержит: два теоретических вопроса для оценки знаний. Теоретические вопросы выбираются из перечня вопросов к экзамену; два практических задания: одно из них для оценки умений (выбирается из перечня типовых простых практических заданий к экзамену); другое практическое задание для оценки навыков и (или) опыта деятельности (выбираются из перечня типовых практических заданий к экзамену).

Распределение теоретических вопросов и практических заданий по экзаменационным билетам находится в закрытом для обучающихся доступе. Разработанный комплект билетов (25-30 билетов) не выставляется в электронную информационно-образовательную среду ИрГУПС, а хранится на кафедре-разработчике фондов оценочных средств.

На экзамене обучающийся берет билет, для подготовки ответа на экзаменационный билет обучающемуся отводится время в пределах 45 минут. В процессе ответа обучающегося на вопросы и задания билета, преподаватель может задавать дополнительные вопросы.

Каждый вопрос/задание билета оценивается по четырехбалльной системе, а далее вычисляется среднее арифметическое оценок, полученных за каждый вопрос/задание. Среднее арифметическое оценок округляется до целого по правилам округления

При проведении промежуточной аттестации в форме компьютерного тестирования вариант тестового задания формируется из фонда тестовых заданий по дисциплине случайным образом, но с условием: 50 % заданий должны быть заданиями открытого типа и 50 % заданий – закрытого типа.

#### **Образец экзаменационного билета**

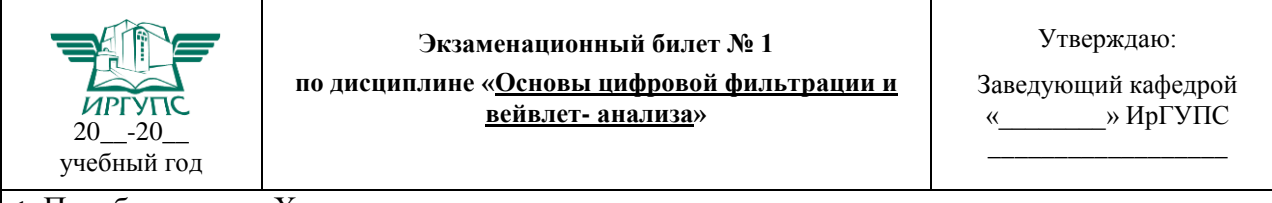

1. Преобразование Хаара.

2. Z-преобразование. Свойства Z-преобразования.

3. Покажите, как с помощью ДПФ найти априорно неизвестное значение частоты гармонического сигнала путем выбора значения N. Исходные данные:  $f = 1.1 \text{ k} \Gamma \text{u}$ ,  $f_A = 10$ кГц.

4. Синтезировать двухполосный НЦФ с центральными частотами 200 и 400 Гц и частотами задерживания, отстоящими на  $\pm$  100 Гц. Частота дискретизации 4000 Гц, затухание в полосе задерживания > 40 дБ.